# **УКРАЇНСЬКИЙ ДЕРЖАВНИЙ УНІВЕРСИТЕТ ЗАЛІЗНИЧНОГО ТРАНСПОРТУ**

## **МЕХАНІКО-ЕНЕРГЕТИЧНИЙ ФАКУЛЬТЕТ**

## **Кафедра інженерії вагонів та якості продукції**

## **МЕТОДИЧНІ ВКАЗІВКИ до виконання курсового проекту**

## **з дисципліни «***АВТОМАТИЗАЦІЯ ВАГОНОБУДІВНОГО ТА ВАГОНОРЕМОНТНОГО ВИРОБНИЦТВА І МІКРОПРОЦЕСОРНІ СИСТЕМИ КЕРУВАННЯ***»**

**Харків – 2021**

Методичні вказівки розглянуто і рекомендовано до друку на засіданні кафедри інженерії вагонів та якості продукції 22 лютого 2021 р., протокол № 7.

Методичні вказівки призначено для студентів ІІ освітнього рівня (магістр) спеціальності 273 «Залізничний транспорт», які вивчають дисципліну «Автоматизація вагонобудівного та вагоноремонтного виробництва і мікропроцесорні системи керування» на денній та заочній формах навчання.

Методичні вказівки мають за мету допомогти студентам опанувати принципи автоматизації вагонобудівного та вагоноремонтного виробництва на основі використання програмованих логічних контролерів (ПЛК). Студент має самостійно зробити аналіз заданого виробничого процесу, обрати й описати об'єкт автоматизації, виконати проектування інформаційно-керуючої системи, провести розрахунок і вибір мікропроцесорних модулів, розробити загальну архітектуру комп'ютерної системи.

Укладач

доц. В. В. Бондаренко

Рецензент

проф. В. І. Мойсеєнко

# **ЗМІСТ**

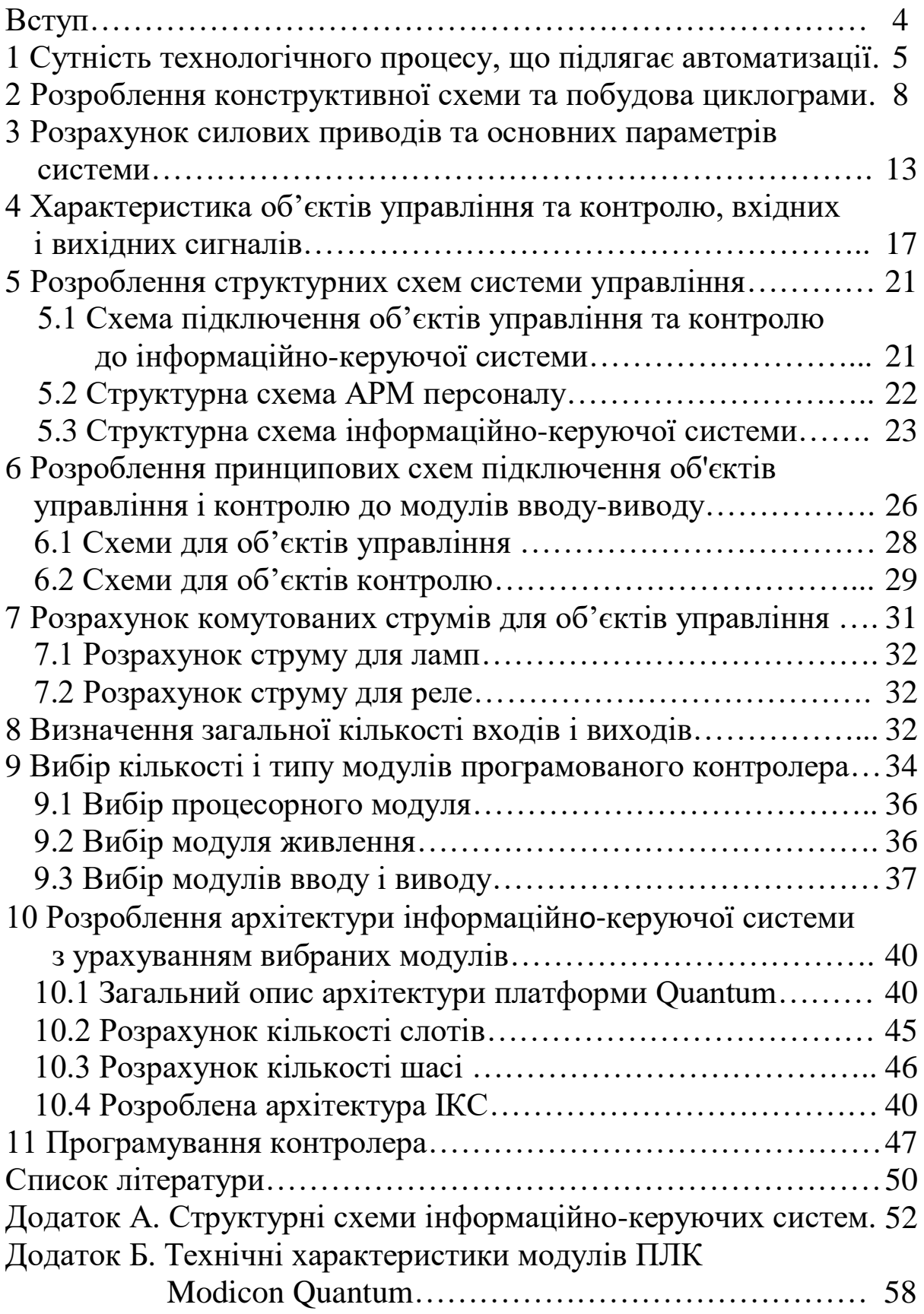

## **ВСТУП**

Залізничний транспорт є однією з найважливіших складових, яка забезпечує життєдіяльність багатогалузевої економіки України. Від чіткої злагодженої роботи підрозділів вагонного господарства залежить безперебійність і безпека руху поїздів, своєчасне забезпечення перевезень технічно справним рухомим складом, ефективність використання транспортних засобів.

В останні роки у світі значними темпами розвиваються новітні цифрові інформаційні технології та мікропроцесорна техніка, що відіграють значну роль, особливо на залізничному транспорті. Їх використання дозволяє швидко, дешево та ефективно автоматизувати найбільш трудомісткі, шкідливі та небезпечні для людини об'єкти й операції виробничого процесу, які раніше не були автоматизовані, оскільки це потребувало великих матеріальних і трудових витрат.

Значний інтерес має впровадження спеціалізованих комп'ютерних систем у диспетчерський централізації, системах автоматики поїздів та для автоматизації технологічних виробничих процесів залізничного транспорту. Одночасно значна частина типових систем автоматизації, особливо у вагонному господарстві, побудована на застарілій елементній базі, які як морально, так і фізично не відповідають всім сучасним вимогам, що висуваються до них.

У зв'язку з цим розроблення та впровадження у вагонобудівному/вагоноремонтному виробництві комплексної автоматизації, особливо на основі впровадження програмованих логічних контролерів (ПЛК) і використання науковообґрунтованих підходів, є актуальним завданням, що дозволить підвищити якість виробництва та ефективно виконувати складні і небезпечні технологічні операції без безпосередньої участі людини.

Метою курсового проекту є автоматизація заданого технологічного процесу вагонного депо/заводу та розроблення інформаційно-керуючої системи локального, віддаленого або розподіленого типу на основі ПЛК серії TSX QUANTUM компанії Modicon (зараз Schneider Electric). Як приклад нами надалі розглядається автоматизація технологічного процесу обмивання колісних пар вагонів.

4

Розділи курсового проекту (зміст) мають відповідати розділам даних методичних вказівок, але можуть бути і деякі відмінності. На практичних заняттях можна виконувати розділи як самостійну роботу.

Вихідні дані для проекту вказано в індивідуальному завданні (для кожного студента видається окремо). У завданні вказуються технологічний процес, що підлягає автоматизації, орієнтовний зміст роботи, дата видачі завдання та підпис викладача. Оформлюється робота згідно з вимогами [5].

При написанні методичних вказівок використовувались напрацювання кафедр «Інженерія вагонів та якість продукції» і «Спеціалізовані комп'ютерні системи» УкрДУЗТ.

## **1 СУТНІСТЬ ТЕХНОЛОГІЧНОГО ПРОЦЕСУ, ЩО ПІДЛЯГАЄ АВТОМАТИЗАЦІЇ**

У даному розділі необхідно описати існуючий технологічний процес, заданий в індивідуальному завданні. Потрібно виконати короткий аналіз засобів автоматизації та механізації, які застосовуються у даному або схожому технологічному процесі; обрати один об'єкт (аналог), що найбільш підходить для завдання автоматизації; навести характеристику об'єкта автоматизації; описати призначення, роботу та надати технічну характеристику [8, 9]; запропонувати можливі варіанти удосконалення.

*Приклад опису об'єкта автоматизації.* У курсовому проекті розглядається автоматизація процесу обмивання колісних пар вантажних вагонів у вагонному депо та побудова інформаційнокеруючої системи (ІКС) на основі програмованого логічного контролера (ПЛК). З метою автоматизації приймаємо за аналог відомий автоматизований мийний комплекс для колісних пар вагонів МКП36 (АКМ-36) (рисунок 1.1). На основі цього комплексу будемо розробляти нову САУ на базі ПЛК. Автоматизуємо також потокову лінію для автоматичного проходження колісної пари через мийну машину з автоматичними функціями подачі, обмивання та забору колісної пари. В результаті розробленого нами автоматизованого процесу обмивання колісних пар вагонів і побудови ІКС на базі програмованого

5

контролера стане можливим виключити людину з процесу обмивання та зробити цей процес потоковим.

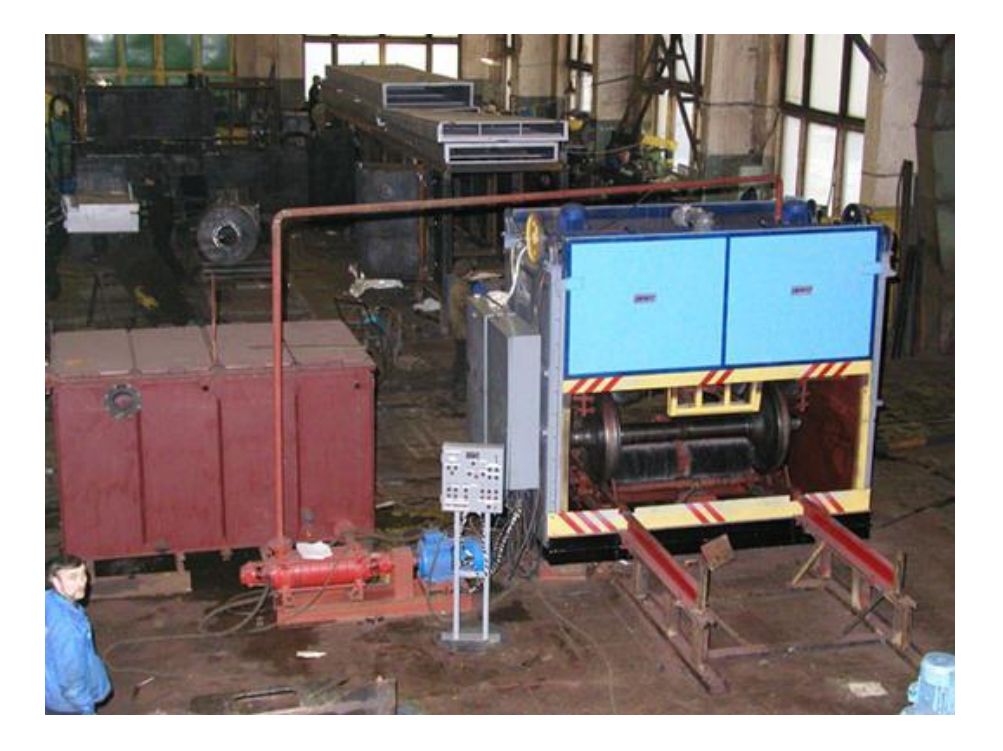

Рисунок 1.1 – Загальний вигляд комплексу для обмивання колісних пар вагонів

Технічна характеристика комплексу наведена у таблиці 1.1.

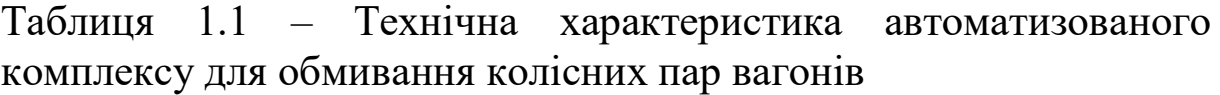

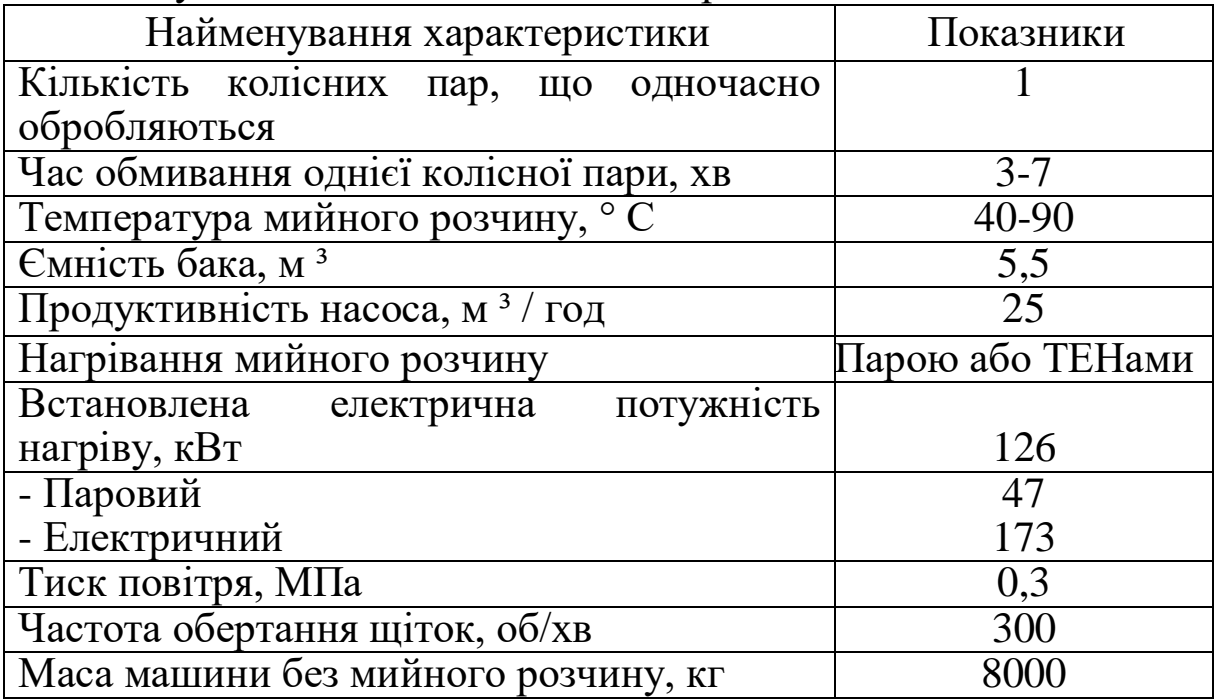

*Принцип дії*. У початковому положенні брудні колісні пари зупиняються на вхідному трапі стопорною заслінкою. Після натиснення кнопки ПУСК на пульті управління, починається автоматичний цикл роботи. Піднімаються заслінки камер мийки та сушки, і колісна пара подається до камери мийки. Вмикається привод механізму обертання коліс в камерах мийки й сушки і опускаються заслінки камер. Вмикається електронасос, що подає мийний розчин під тиском через систему форсунок на обертові колеса. Одночасно стиснене повітря подається на колісні пари, що обертаються в камері сушки. Тривалість подачі мийного розчину до камери мийки та повітря до камери сушки встановлюється за допомогою реле часу. За необхідності перед переміщенням колісних пар до камери сушки на них подається чиста вода для промивання. Після закінчення процесів миття та сушіння піднімаються заслінки і колеса перекочуються з камери мийки до камери сушки, а з камери сушки – на вихід машини для транспортування на діагностику ультразвуковим дефектоскопом. Одночасно чергова брудна колісна пара подається до камери мийки. Потім процес повторюється. Машина має бути встановлена під витяжним зонтом в опалювальному виробничому приміщенні, де температура навколишнього повітря знаходиться в межах +10 ... +35 °С. Для установлення машини необхідна рівна горизонтальна площадка. Фундаменту не потрібно, але на підлозі рекомендується бетонна площадка товщиною не менше 100 мм. Розміщення пульта управління має визначатися місцевими умовами, виходячи зі зручності обслуговування і вимог безпеки праці для обслуговуючого персоналу. Бак для мийного розчину має два відділення, розділених перегородками, які створюють зигзагоподібний потік води і сприяють осадженню твердої фази з мийного розчину. Обидва відділення мають похиле єдине дно і зливні труби для видалення відпрацьованого розчину. У баці передбачені подача чистої води з водопроводу і вільний перелив, що обмежує рівень мийного розчину. Для нагрівання розчину в кожному відділенні передбачені парові змійовики і трубчасті електричні нагрівачі (ТЕНи). Кожне відділення забезпечене люком для очищення бака. Температура розчину в разі застосування парового або електронагрівання контролюється незалежними регуляторами температури. Для зменшення

<sup>7</sup>

теплових втрат і запобігання опіків обслуговуючого персоналу бак забезпечений теплоізоляційними екранами. Мийний розчин всмоктується електронасосом через фільтр з меншого відділення бака і після обмивання колісних пар стікає до більшого відділення бака, з якого переливається до меншого відділення. На баці встановлено камеру мийки та сушки. Всередині камери розміщується механізм привода обертання колісних пар, що складається з двох пар ведучих і ведених роликів. Ведені ролики повертаються на важелях навколо провідних роликів і перештовхують колісні пари з камери мийки до камери сушки і на вихід машини. У камерах мийки та сушки змонтовані форсунки для подачі на колісні пари мийного розчину, чистої підігрітої води на промивання коліс та обдування коліс підігрітим повітрям. Для видалення парів з камери сушки у верхній її частині є спеціальний отвір. Підіймання та опускання кожуха мийної машини виконується реверсивним електродвигуном. Для забезпечення переміщення конвеєра служить нереверсивний електродвигун. Мийний розчин (при опущеному кожусі) подається насосом, що приводиться у дію електродвигуном.

Даний технологічний процес обмивання коліс може бути удосконалений на основі впровадження сучасних програмнотехнічних засобів автоматизації , що і буде зроблено у подальшій роботі.

## **2 РОЗРОБЛЕННЯ КОНСТРУКТИВНОЇ СХЕМИ ТА ПОБУДОВА ЦИКЛОГРАМИ**

У даному розділі необхідно розробити конструктивну схему (або технологічну, функціональну) автоматизації технологічного процесу на основі спрощеної схеми, наданої в індивідуальному завданні.

На конструктивній схемі потрібно зобразити всі необхідні елементи, які дозволять автоматизувати заданий технологічний процес, а саме: датчики (шляхові вимикачі та ін.), котушки реле, пневмоприводи або гідроприводи із золотниками, лампи, двигуни, механізм (поліспаст, конвеєр, лебідка та ін.), деталь вагона (колісна пара, візок, букса, підшипник та ін.) та безпосередньо сам об'єкт автоматизації (мийна машина, кантувач та ін.) [14, 15].

У таблиці навести позначення елементів, їх найменування та кількість.

Надати опис роботи системи та розробити циклограму її роботи.

*Приклад побудови конструктивної схеми та циклограми.* Розроблена конструктивна схема автоматизованого управління процесом обмивання колісних пар вагонів зображена на рисунку 2.1. На схемі розміщено всі необхідні об'єкти управління (реле) та контролю (шляхові вимикачі і датчик температури). Позначення всіх елементів наведено у таблиці 2.1.

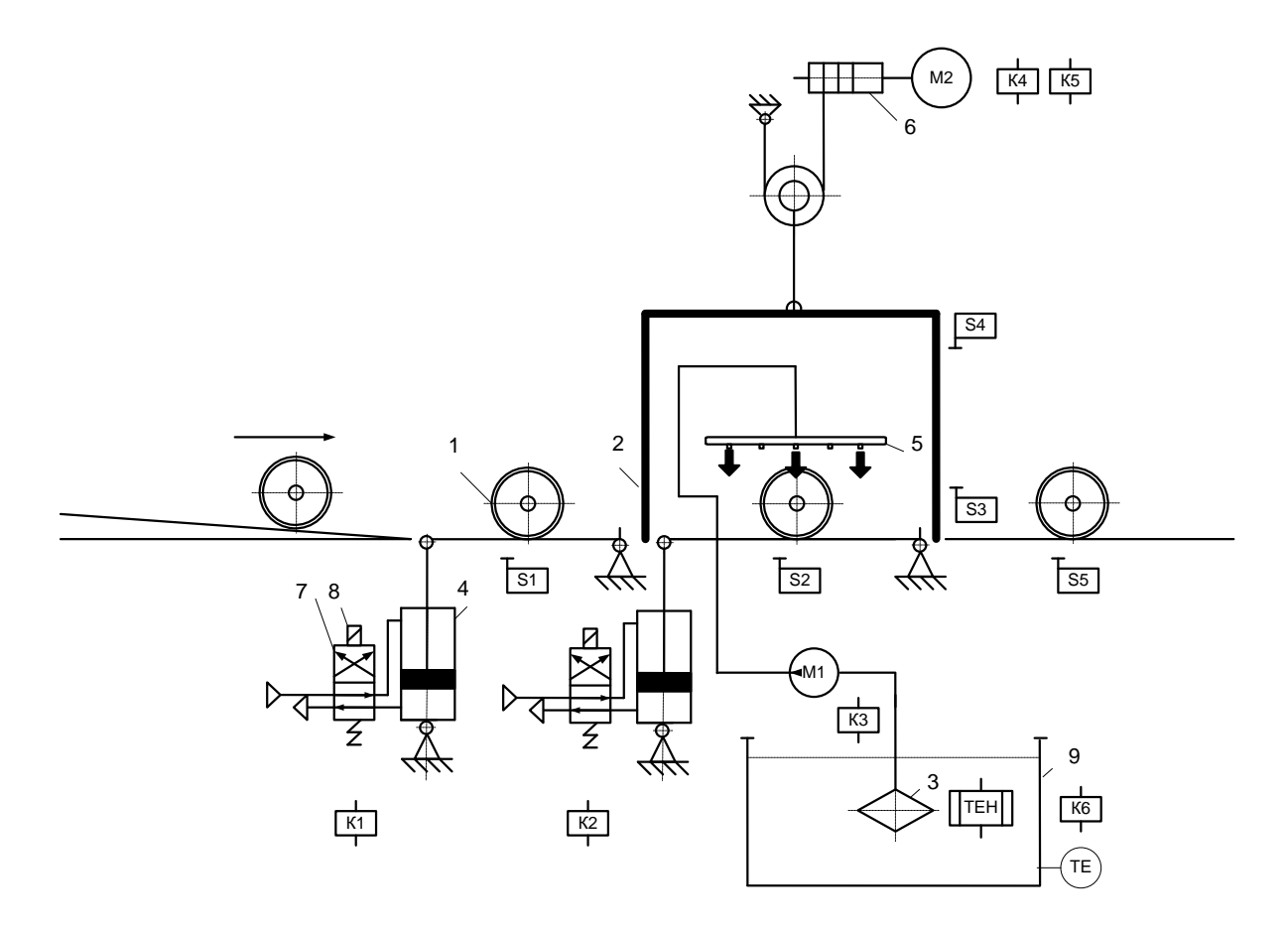

Рисунок 2.1 – Розроблена конструктивна схема комплексу для обмивання колісних пар

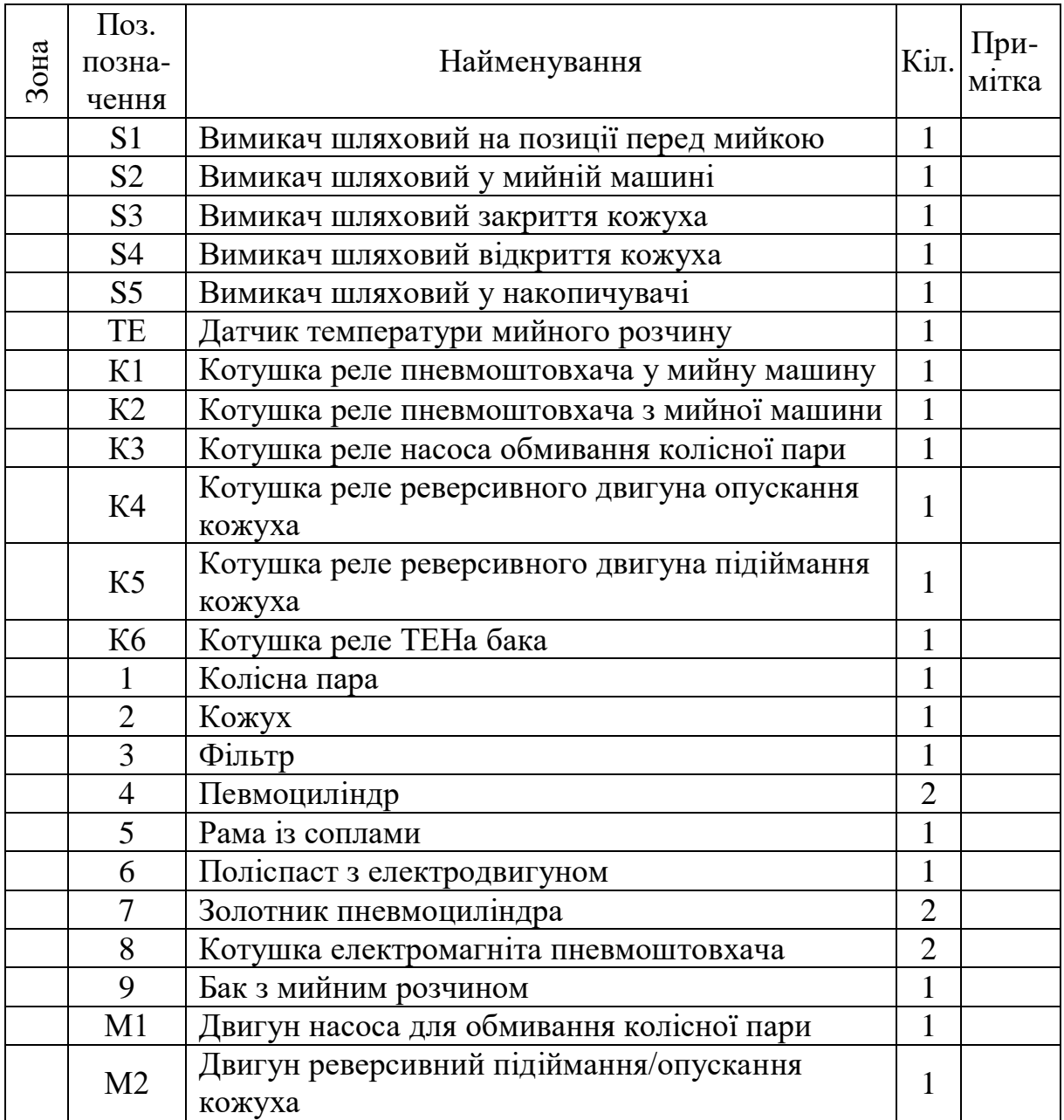

Таблиця 2.1 – Найменування елементів конструктивної схеми

*Опис роботи комплексу та побудова циклограми*. З гірки, під впливом своєї ваги, колісна пара попадає у зону перед обмиванням та чекає своєї черги на обмивання. Датчик S1 сигналізує, що колісна пара чекає на обмивання. Якщо натискається кнопка ПУСК, зона обмивання вільна та кожух піднятий (увімкнений вимикач S4 та вимкнений S2), колісна пара за допомогою пневмоштовхача (що приводиться в дію від котушки електромагніта 8 через реле К1) попадає у камеру для миття, натискаючи при цьому датчик S2. Вмикається реле К4 двигуна М2

і кожух опускається, поки не замкнеться вимикач S3. Вмикається насос для обмивання М1. Починається обмивання, яке виконується протягом 5 хвилин, після чого насос вимикається і обмивання завершується. Вмикається реле К5 кожух за допомогою двигуна М2 підіймається, поки не замкнеться вимикач S4. Вимикається двигун М2, кожух зупиняється. Вмикається котушка реле пневмоштовкача К2 і колісна пара викочується з мийної машини і попадає до накопичувача, про це свідчить замикання вимикача S5. Процес обмивання колісної пари завершено. Наступна колісна пара готується до обмивання.

Розроблена циклограма процесу обмивання наведена на рисунку 2.2.

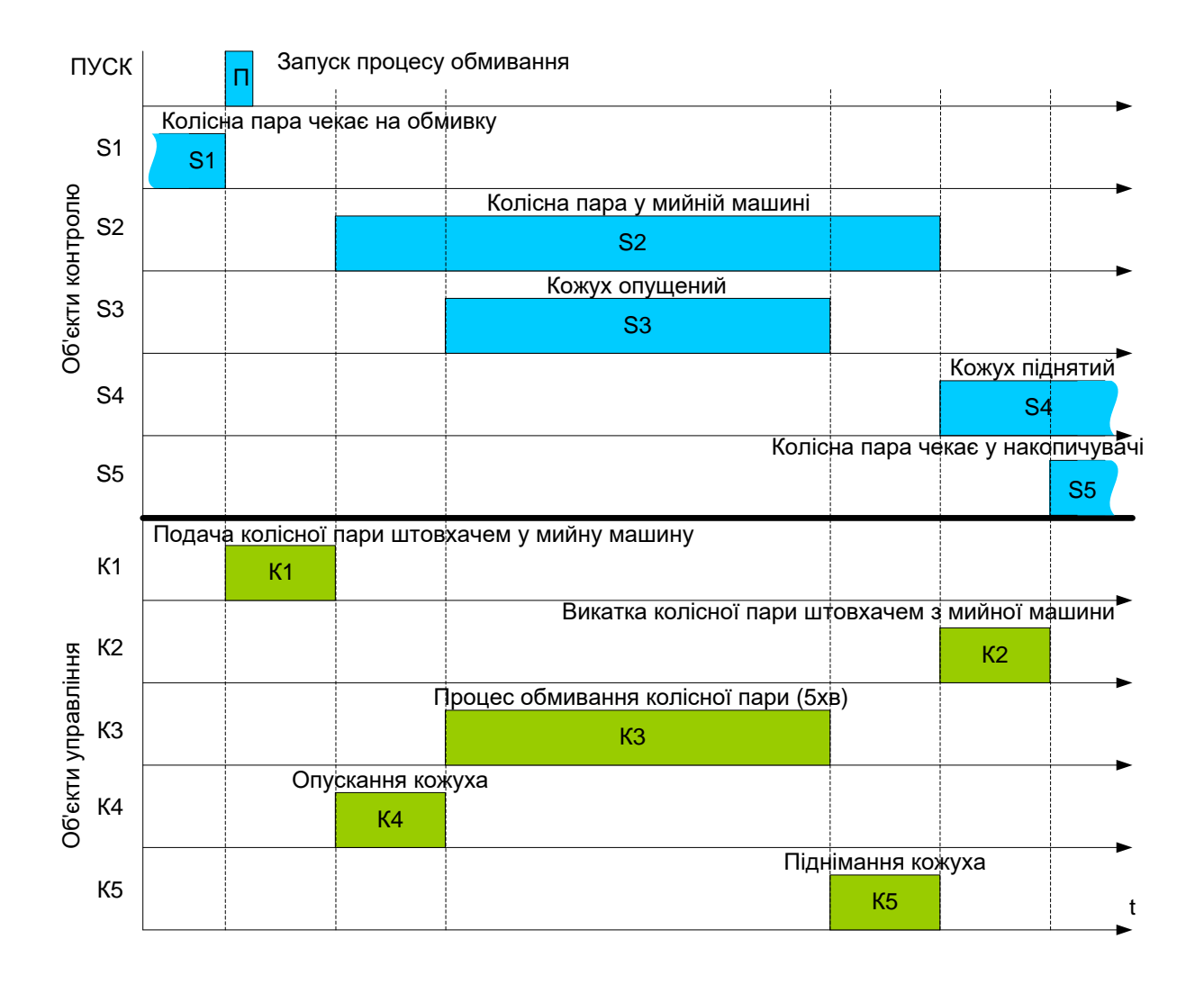

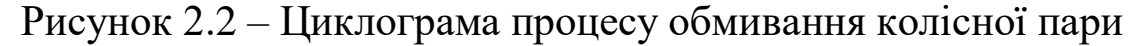

Підтримування необхідного рівня температури (40÷90 °С) у ємності з мийним розчином здійснюється за допомогою системи автоматичного регулювання (САР) із зворотнім зв'язком. Автоматичним регулятором може бути як ПЛК, так і сторонній автоматичний регулятор. З метою спрощення у курсовому проекті для аналогічних САР рекомендується обирати сторонні (незалежні) типові промислові регулятори.

Одним із таких простих регуляторів температури є двоточковий регулятор дискретної дії (рисунок 2.3, а), який працює як термостат. До нього підключається аналоговий датчик температури (ТЕ) (рисунок 2.3, б), що розміщується у ємності з мийним розчином. Регулятор управляє реле К6 ТЕНа.

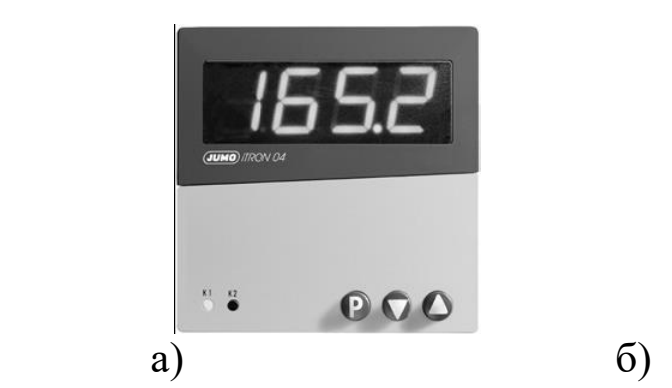

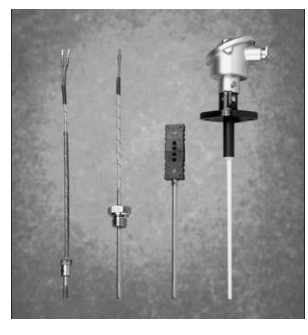

 $a$  – автоматичний регулятор JUMO;  $\bar{6}$  – та датчики температури Рисунок 2.3 – Елементи САР температури мийного розчину

Принцип регулювання температури зображено на рисунку 2.4. При вмиванні регулятор починає працювати і датчик ТЕ вимірює температуру. Якщо температура мийного розчину менше за 40 °С, вмикається реле К6, яке подає струм на електронагрівальний елемент (ТЕН). Нагрівання рідини відбувається до тих пір, поки температура не досягне 90 °С, потім реле К6 вимикається і процес повторюється. Таким чином, температура рідини підтримується у межах 40÷90 °С (з невеликим перерегулюванням).

За схожим принципом може здійснюватись регулювання тиску, рівня рідини у будь-якій ємності, температури охолодження приміщення і ін. Змінюватися буде тільки елементна база та параметри, що регулюються.

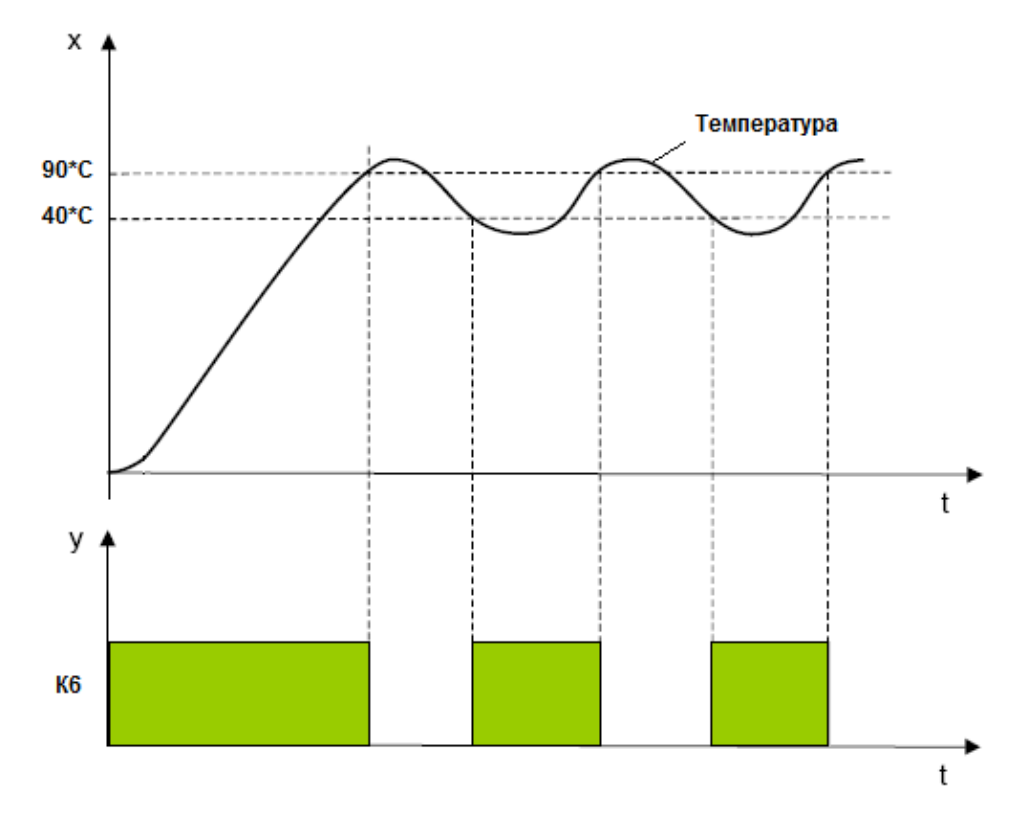

Рисунок 2.4 – Крива процесу регулювання температури мийного розчину та принцип дії дискретного регулятора

## **3 РОЗРАХУНОК СИЛОВИХ ПРИВОДІВ ТА ОСНОВНИХ ПАРАМЕТРІВ СИСТЕМИ**

У даному розділі необхідно виконати розрахунок одного з силових приводів (пневматичного, гідравлічного або електромагнітного) або параметрів кантувача, поворотного круга, підіймального механізму, конвеєра згідно з прийнятою конструктивною схемою. При проектуванні мийних комплексів потрібно розрахувати параметри гідросистеми подачі рідини. Методику розрахунку наведено у методичних вказівках [4] та навчальному посібнику [1].

Вихідні дані при розрахунку приймаються розробником самостійно, але вони мають бути прив'язані до реального технологічного процесу та узгоджуватись з прийнятою схемою, конструктивними особливостями деталі вагона й об'єкта автоматизації.

*Приклад розрахунку параметрів гідросистеми комплексу для обмивання колісних пар.* Параметри колісної пари (деталі), що підлягає обмиванню у мийному комплексі, заносимо до таблиці 3.1. Дані беремо з загальних джерел інформації.

Таблиця 3.1 – Параметри колісної пари

| Найменування   Вага, кг   Довжина, мм  Ширина, мм Висота, мм |  |  |
|--------------------------------------------------------------|--|--|
| Колісна пара                                                 |  |  |

Розрахуємо параметри гідросистеми мийної машини.

Перед розрахунком необхідно визначитись з вихідними даними, які заносимо до таблиці 3.2.

Таблиця 3.2 – Вихідні дані для розрахунку параметрів гідросистеми

|  | $\begin{array}{c c c c c c c c c c c c c c c} \hline \end{array}$ a, M $\begin{array}{c c c c c} \hline \end{array}$ b, M $\begin{array}{c c c c} \hline \end{array}$ b, M $\begin{array}{c c c} \hline \end{array}$ b, M $\begin{array}{c c c} \hline \end{array}$ b, M $\begin{array}{c c c} \hline \end{array}$ b, M $\begin{array}{c c c} \hline \end{array}$ b, M $\$ |  |                |                                                                                                    |
|--|----------------------------------------------------------------------------------------------------|--|----------------|----------------------------------------------------------------------------------------------------|
|  |                                                                                                    |  |                |                                                                                                    |
|  | $n_{\scriptscriptstyle{KH}}^{}$ , шт. $n_{\scriptscriptstyle{K\!R}}^{}$ , шт. $n_{\scriptscriptstyle{S\!R}}^{}$ , м <sup>2</sup> /с $ \rho$ , кг/м <sup>3</sup> $\mu$                                                                                                    |  | $\zeta_{\phi}$ | $\begin{array}{c} \begin{array}{c} \end{array} & \begin{array}{c} t_{o\tilde{o}} \end{array} \end{array} \text{, } \text{XP}$ |
|  |                                                                                                    |  |                |                                                                                                    |

У таблиці:

n – кількість насадок (сопел);

 $d$  – діаметр сопла (1-10 мм);

р – тиск рідини перед соплом (2-40)  $\cdot 10^5$  Па;

*тн v* , *тв v* – швидкість течії рідини у нагнітальному (3-7 м/с) та всмоктувальному (1-2 м/с) трубопроводах;

H – відстань між поверхнею рідини у баці та колектором  $(2-4 M);$ 

*тн <sup>l</sup>* , *тв <sup>l</sup>* – довжина нагнітального (2,5 – 4,5 м) і всмоктувального трубопроводів (1,5-2,5 м);

*кн <sup>n</sup>* , *кв <sup>n</sup>* – кількість колін у нагнітальному та всмоктувальному трубопроводах;

 $\mu$ -кінематична в'язкість рідини (16-30) $\cdot$ 10<sup>-6</sup> м<sup>2</sup>/с.

 $\rho$ -густина рідини (1000 кг/м<sup>3</sup>);

 $\mu$ -коефіцієнт витрати рідини через отвір (0,4 – 0,9);

*ф* – коефіцієнт опору фільтра; – коефіцієнт опору коліна; *к об <sup>t</sup>* – тривалість обмивання.

Площа прохідних перерізів насадок, м<sup>2</sup>,

$$
f = n \frac{\pi d^2}{4}.
$$

Розрахункова подача, м $3/c$ ,

$$
Q=1.2\,f\mu\sqrt{\frac{2\,p}{\rho}}\,.
$$

Розрахунковий діаметр нагнітального трубопроводу, м<sup>2</sup>,

$$
d_{mH} = \sqrt{\frac{4Q}{\pi v_{mH}}}.
$$

Розрахунковий діаметр всмоктувального трубопроводу, м<sup>2</sup>

$$
d_{mg} = \sqrt{\frac{4Q}{\pi v_{mg}}}\,.
$$

Число Рейнольдса для нагнітального трубопроводу

$$
\text{Re} = \frac{v_{mH}d_{mH}}{g}.
$$

Число Рейнольдса для всмоктувального трубопроводу

$$
\text{Re} = \frac{v_{mg}d_{mg}}{g}.
$$

Приймаємо значення коефіцієнта , що характеризує режим течії рідини, для нагнітального та всмоктувального трубопроводів:

якщо Re < 2300, то 
$$
\lambda = \frac{75}{\text{Re}}
$$
; якщо Re > 2300, то  $\lambda = 0.025$ .

Коефіціент втрат тиску для нагнітального трубопроводу

$$
\xi_{mH} = \frac{\frac{\lambda_{mH} l_{mH}}{d_{mH}}}{d_{mH}}.
$$

Коефіцієнт втрат для всмоктувального трубопроводу

$$
\xi_{mg} = \frac{\lambda_{mg} l_{mg}}{dmm}.
$$

Втрати тиску для нагнітального трубопроводу, Па,

$$
\Delta p_{m\mu} = \rho \frac{v_{m\mu}^2}{2} (n_{\kappa\mu}\xi_{\kappa\mu} + \xi_{m\mu}).
$$

Втрати тиску для всмоктувального трубопроводу, Па,

$$
\Delta p_{mg} = \rho \frac{v_{mg}^2}{2} (n_{\kappa 6} \xi_{\kappa 6} + \xi_{mg}).
$$

Тиск, який має розвивати насос (для нижнього розташування бака), Па,

$$
p_{_H}=p+\rho gH+\Delta p_{_{HH}}+\Delta p_{_{HB}}\,.
$$

Подача насоса, м $^{3}/c$ ,

$$
Q_{\mu} = \frac{Q}{0.98}.
$$

Потужність електродвигуна насоса, кВт,

$$
P = k \frac{p_{\mu} Q_{\mu}}{1000 \eta \eta_{n}},
$$

де *k* 1,1...1,4 коефіцієнт запасу на випадок перенавантаження двигуна;

 $\eta$ -повний ККД насосної установки (для поршневих насосів – 0,6-0,9; відцентрових – 0,75-0,92; шестеренних і пластинчастих 0,8);  $\overline{\phantom{0}}$ *п* ККД передачі.

Об'єм баку, м<sup>3</sup>,

$$
V = (1, 1...1, 3)Q_{\mu} \frac{t_{o6}}{60}.
$$

За результатами розрахунків необхідно обрати (за найближчою більшою потужністю) тип електродвигуна та насоса і навести їх основні технічні характеристики.

## **4 ХАРАКТЕРИСТИКА ОБ'ЄКТІВ УПРАВЛІННЯ І КОНТРОЛЮ, ВХІДНИХ ТА ВИХІДНИХ СИГНАЛІВ**

При виконанні даного розділу необхідно визначитись з повним переліком всіх об'єктів управління та контролю і характеристиками їхніх сигналів (рід струму, напруга, струм). Об'єкти управління (реле та лампи) підключаються до виходів контролера, а об'єкти контролю (шляхові вимикачі та кнопки) – до входів.

У рамках курсового проекту об'єкти управління та контролю розподілено на дві групи: основні та додаткові. Основні – це ті, що подані на розробленій конструктивній схемі (наприклад, рисунок 2.1). Додаткові – наведені у таблиці індивідуального завдання. Всі об'єкти управління та контролю (основні і додаткові разом) з характеристикою їхніх сигналів необхідно звести до зведеної таблиці.

*Приклад для системи управління мийною машиною.* На основі розробленої конструктивної схеми (рисунок 2.1), визначаємо основні об'єкти управління і контролю для мийної машини. Характеристики їхніх сигналів будемо приймати виходячи з реальних умов експлуатації подібних об'єктів. Для реле та датчиків мийної машини важливою є вимога високої безвідмовності (надійності), що вказуємо у таблиці 4.1. Об'єкти управління (реле) підключаються до вихідних кіл контролера, а об'єкти контролю (шляхові вимикачі) – до вхідних.

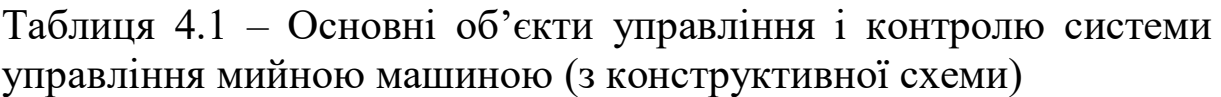

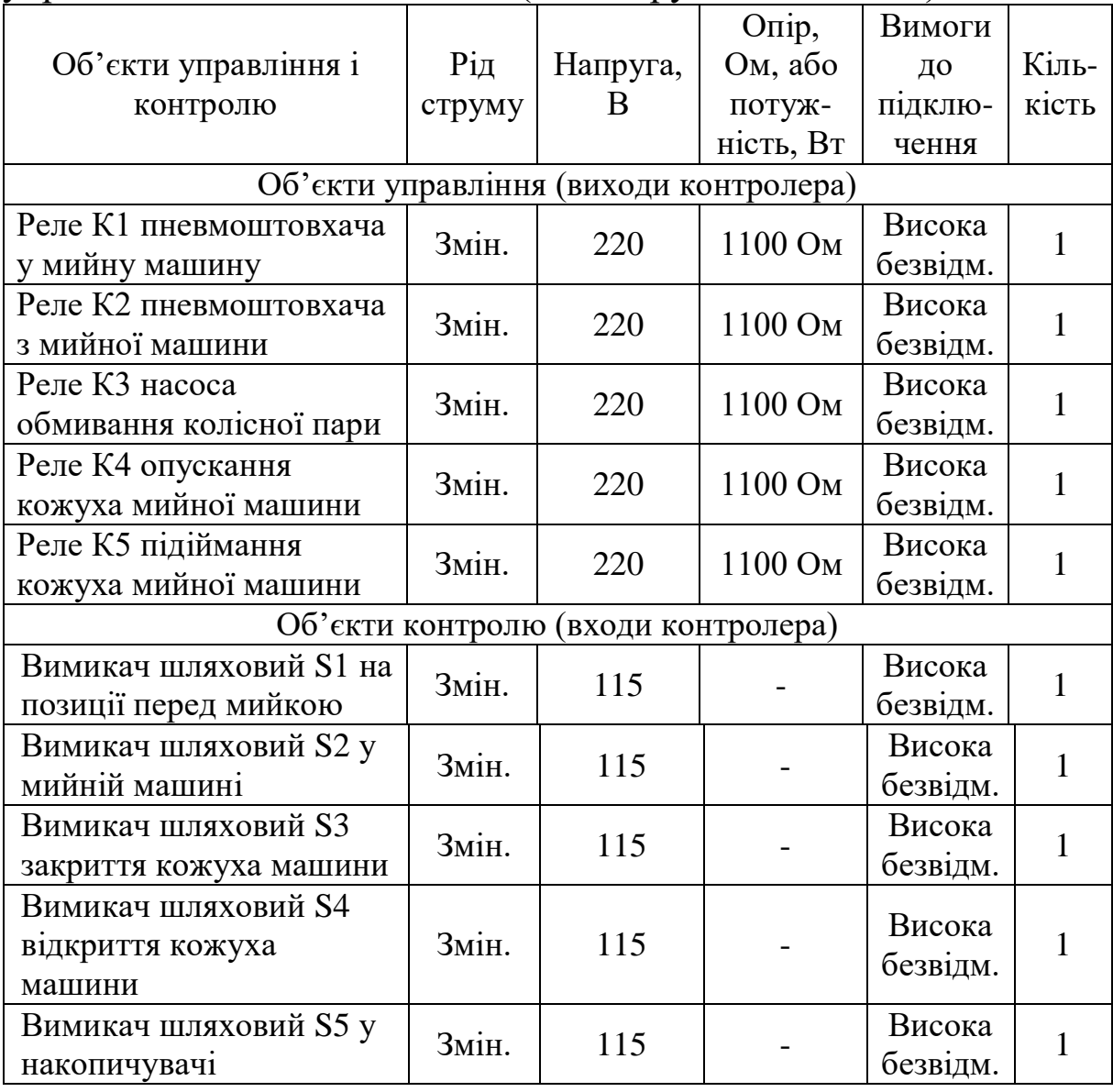

У системі управління, що розробляється, реле К6 ТЕНа та аналоговий датчик температури ТЕ не задіяні, оскільки входять до складу іншої сторонньої САР з дискретним регулятором температури (дивись розділ 2, рисунок 2.3). Тому їх до таблиці 4.1 не заносимо.

Приймаємо, що, окрім наведених у таблиці 4.1 основних об'єктів управління та контролю, які застосовуються для системи управління мийною машиною, у вагонного депо/заводу є потреба в додаткових об'єктах управління та контролю (лампи, реле, датчики, кнопки пульта управління), що можуть бути задіяні для управління іншим технологічним обладнанням. Додаткові об'єкти управління і контролю наведено у таблиці індивідуального завдання (таблиця 4.2) (дану таблицю у роботі наводити не потрібно).

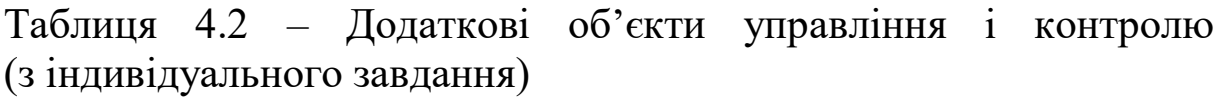

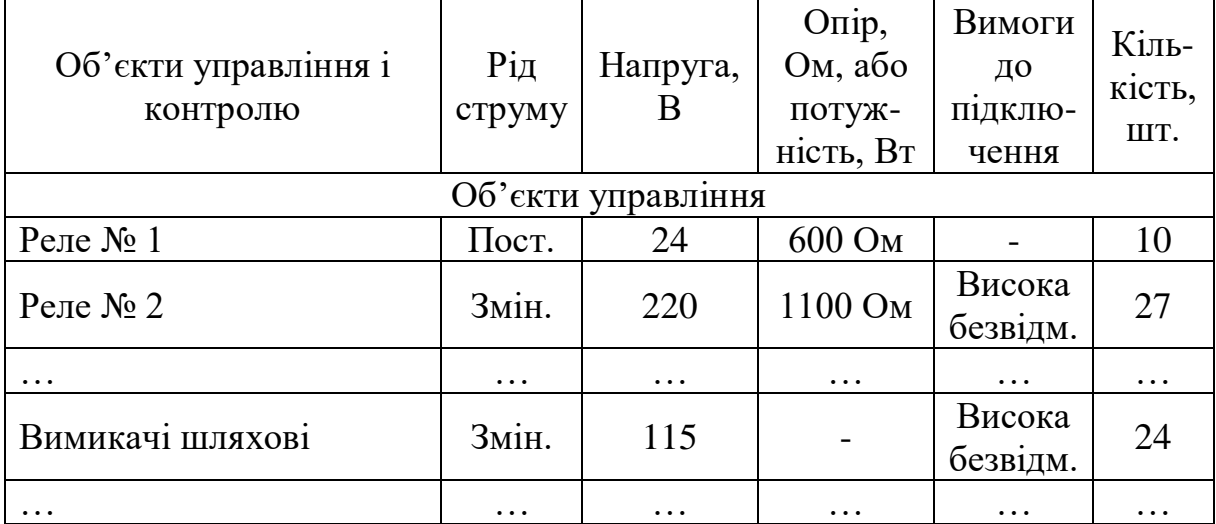

Далі всі визначені нами об'єкти управління та контролю (основні та додаткові) необхідно подати у зведеній таблиці 4.3. Приймаємо, що у цій таблиці об'єкти управління системи управління мийною машиною (реле К1-К5, 5 шт.) входять до складу групи «Реле № 2» (тому їхня сумарна кількість 27+5=32 шт.), а об'єкти контролю (вимикачі шляхові S1-S5, 5 шт.) – до складу групи «Вимикачі шляхові» (24+5=29 шт.). За необхідності можна також об'єкти управління та контролю мийної машини подати в окремих групах зведеної таблиці 4.3.

|                             |                  |                                        | Опір,              | Вимоги   | Кіль-  |  |
|-----------------------------|------------------|----------------------------------------|--------------------|----------|--------|--|
| Об'єкти управління і        | $Pi\overline{A}$ | Напруга,                               | Ом, або            | ДО       | кість, |  |
| контролю                    | струму           | B                                      | потуж-             | підклю-  | ШT.    |  |
|                             |                  |                                        | ність, Вт          | чення    |        |  |
|                             |                  | Об'єкти управління (виходи контролера) |                    |          |        |  |
| Реле № 1                    | Пост.            | 24                                     | 600 Ом             |          | 10     |  |
| Реле $N_2$ 2                | Змін.            | 220                                    | 1100 Ом            | Висока   | 32     |  |
|                             |                  |                                        |                    | безвідм. |        |  |
| Реле $\mathbb{N}^{\circ}$ 3 | Пост.            | 24                                     | 300 Ом             | Висока   | 33     |  |
|                             |                  |                                        |                    | безвідм. |        |  |
| Реле $N_2$ 4                | Змін.            | 110                                    | 900 Ом             |          | 11     |  |
| Лампи сигнальні             | Змін.            | 220                                    | 15 BT              |          | 18     |  |
| Лампи індикації             | Змін.            | 24                                     | 2,5 B <sub>T</sub> |          | 39     |  |
|                             |                  | Об'єкти контролю (входи контролера)    |                    |          |        |  |
| Кнопки пульта               | Пост.            | 60                                     |                    |          | 25     |  |
| управління                  |                  |                                        |                    |          |        |  |
| Вимикачі шляхові            | Змін.<br>115     |                                        |                    | Висока   |        |  |
|                             |                  |                                        |                    | безвідм. | 29     |  |
|                             |                  | Джерело живлення                       |                    |          |        |  |
| Електрична мережа депо      | Змін.            | 220                                    |                    |          |        |  |
|                             |                  | Інше                                   |                    |          |        |  |
| Вимоги до побудови          |                  |                                        |                    |          |        |  |
| системи                     |                  |                                        |                    |          |        |  |
| Конфігурація системи        |                  |                                        |                    | RIO,     |        |  |
|                             |                  |                                        |                    | однока-  |        |  |
|                             |                  |                                        |                    | нальна   |        |  |

Таблиця 4.3 – Об'єкти управління і контролю всієї ІКС (зведена таблиця)

Вимоги до побудови системи, її конфігурація та джерело живлення мережі вказані в індивідуальному завданні.

На основі обраного нами переліку об'єктів управління та контролю у подальшому будуть розраховані та обрані потрібні модулі вводу-виводу для програмованого контролера ІКС.

## **5 РОЗРОБЛЕННЯ СТРУКТУРНИХ СХЕМ СИСТЕМИ УПРАВЛІННЯ**

## **5.1 Схема підключення об'єктів управління та контролю до інформаційно-керуючої системи**

У цьому підрозділі необхідно подати спрощену схему підключення об'єктів управління та контролю до інформаційнокеруючої системи (ІКС) та коротко її описати.

Сучасні ІКС значною мірою є уніфікованими і стандартизованими. Це стосується як їхніх окремих компонування, так і компоновки у цілому та побудови програмного забезпечення. Особливо уніфікація знайшла широкий розвиток з появою контролерів і комп'ютерів. У загальному випадку до складу типової ІКС входять АРМ персоналу, програмований логічний контролер (ПЛК) та об'єкти управління і контролю.

*Приклад для системи управління мийною машиною.* До модулів вводу-виводу ПЛК необхідно підключити обрані у таблиці 4.3 об'єкти управління та контролю (лампи, реле, кнопки пульта управління та шляхові вимикачі) і вказати їхню кількість.

Окрім зазначених об'єктів, до модулів вводу-виводу будуть підключатись також додаткові кола об'єктів управління і контролю, що обумовлено вимогами до їхнього підключення (висока безвідмовність або безпека). Ці вимоги наведено в індивідуальному завданні. Повний перелік всіх об'єктів управління і контролю можна буде визначити тільки після побудови принципових схем їхнього підключення до модулів вводу-виводу (розділ 6).

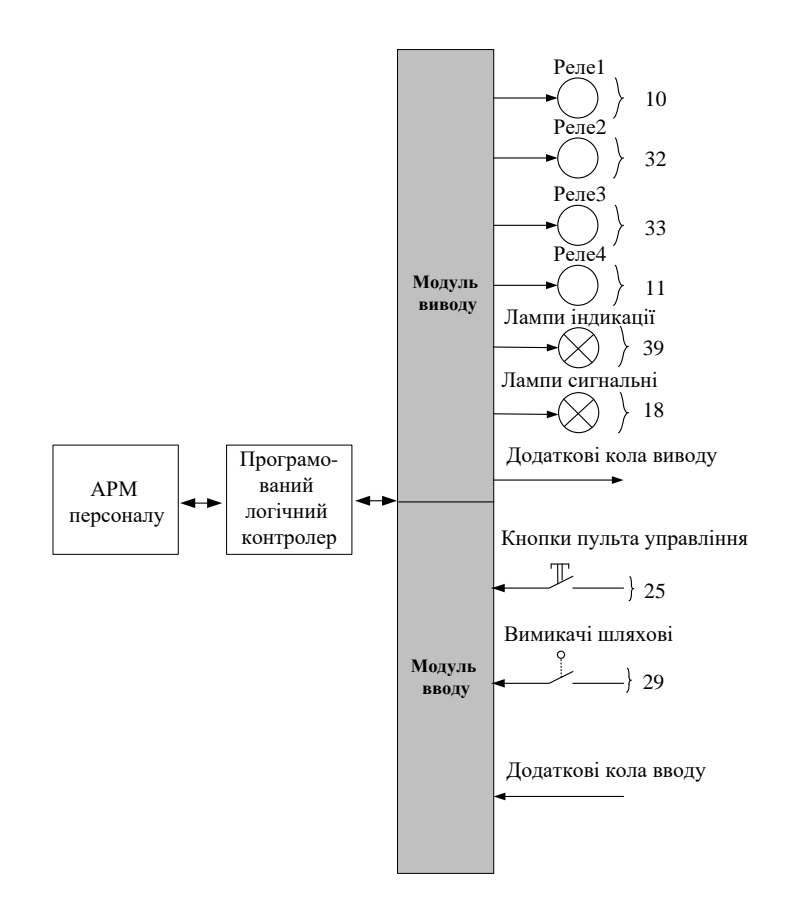

Рисунок 5.1 – Схема підключення об'єктів управління та контролю до ІКС

## **5.2 Структурна схема АРМ персоналу**

У даному підрозділі необхідно навести структурну схему АРМ персоналу для організації людино-машинного інтерфейсу. До АРМ персоналу підключаються такі периферійні пристрої: миша, клавіатура, монітор, мережеві пристрої, принтер, сканер, акустичні пристрої, два пристрої пам'яті, програмований контролер. Для підключення периферійних пристроїв використовуються різні види інтерфейсів. За основу можна взяти запропоновану структурну схему промислового комп'ютера та доопрацювати її відповідно до інтерфейсів, що використовуються в даний час в техніці (рисунок 5.2) [3].

Також на схемі необхідно показати місце підключення ПЛК та канал зв'язку. Описати застосовані периферійні пристрої та всі інтерфейси, у тому числі інтерфейс для підключення центрального процесора.

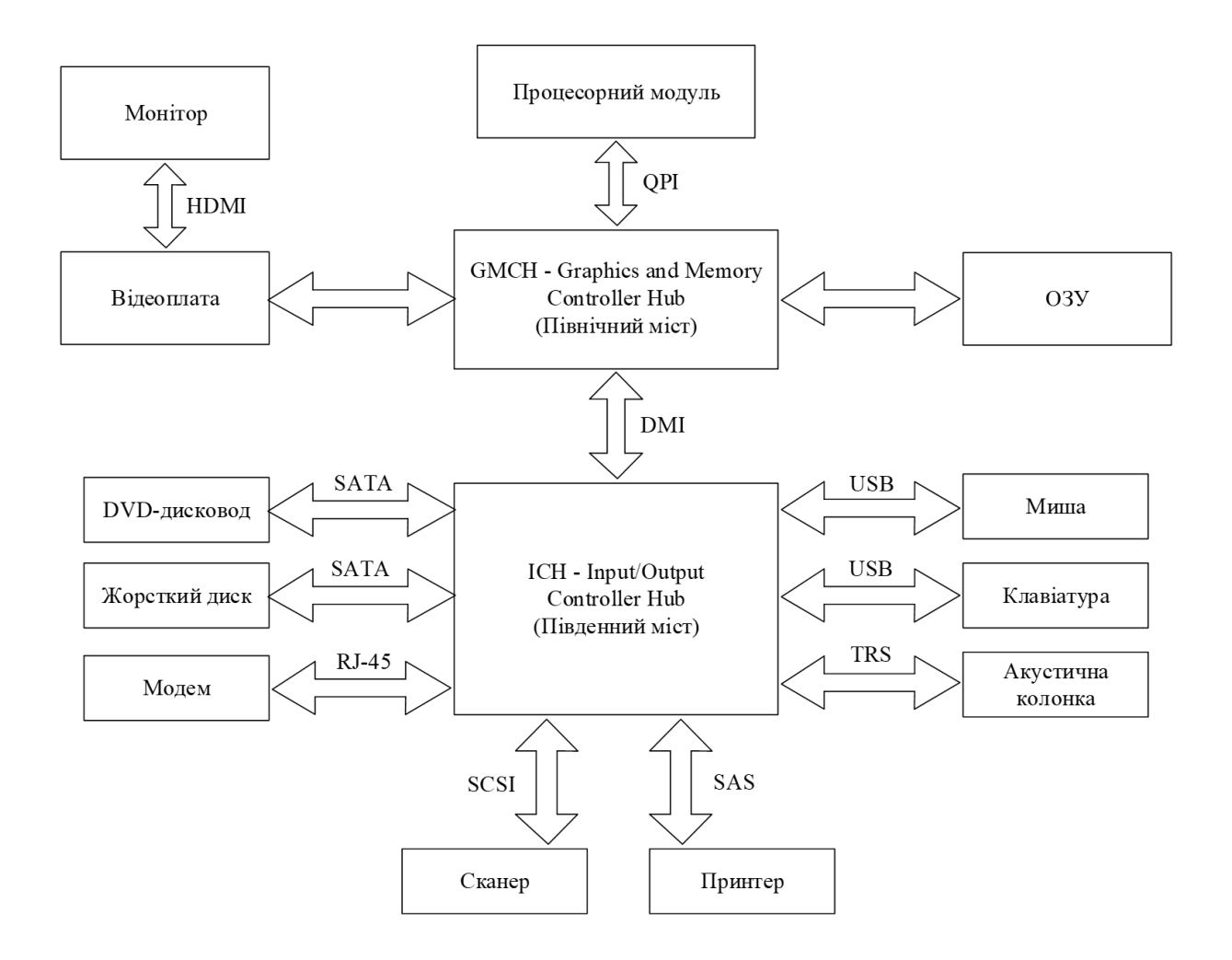

Рисунок 5.2 – Структурна схема АРМ персоналу для організації людино-машинного інтерфейсу

## **5.3 Структурна схема інформаційно-керуючої системи**

У цьому підрозділі необхідно правильно обрати і навести структурну схему інформаційно-керуючої системи (ІКС), а також коротко її описати.

Для ІКС ми будемо використовувати модулі програмованого логічного контролера (ПЛК) серії TSX QUANTUM компанії Modicon (зараз Schneider Electric) [6, 7].

Окрім контролера, до складу ІКС також входить автоматизоване робоче місце електромеханіка (АРМ ШН), яке складається з промислового персонального комп'ютера (Пром. ПК) та пульта управління (ПУ).

Процесорні модулі ПЛК можуть підключатись до АРМ ШН по одноканальній або двоканальній схемах (рисунок 5.3).

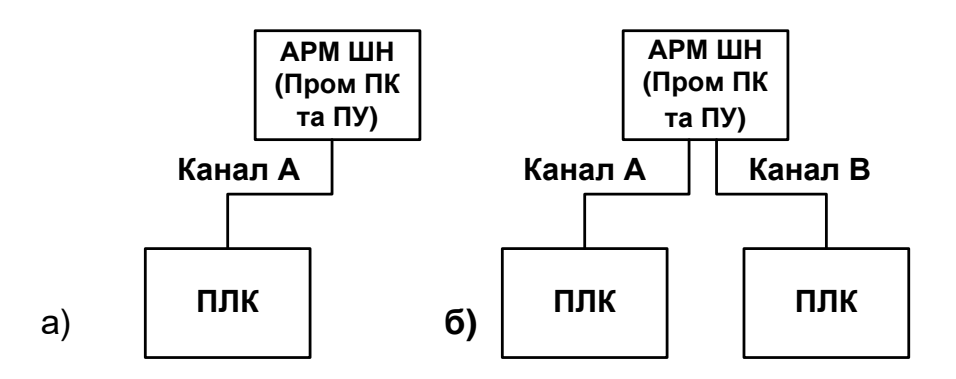

Рисунок 5.3 – Одноканальна та двоканальна ІКС

При обранні структурної схеми ІКС зазвичай керуються такими рекомендаціями:

 якщо не потребується забезпечення високої безвідмовності роботи і безпеки (нема вимог до системи), то застосовується одноканальна система;

 для забезпечення високої безвідмовності роботи (надійності) системи використовують резервування центрального процесора та/або каналів зв'язку;

 для забезпечення високої безпеки застосовують двоканальну систему.

У курсовому проекті, з метою спрощення, буде використовуватись тільки *одноканальна* ІКС, без резервування або з резервуванням. Структурні схеми систем для різних варіантів завдань наведено в додатку А.

Конфігурація ІКС залежить від сфери та особливостей застосування. Розрізняють таку конфігурацію модулів вводувиводу (I/O) (рисунок 5.4):

• локальну (local);

віддалену (RIO – Remote Input/Output);

• розподілену (DIO – Distributed Input/Output).

У курсовому проекті потрібно вибрати одну із запропонованих в додатку А структурних схем ІКС згідно варіанту індивідуального завдання (див. вимоги до побудови та конфігурації системи) та вищевказаних рекомендацій. Нарисувати схему і коротко описати її структуру (будову). Обґрунтувати, чому обрана саме ця схема.

24

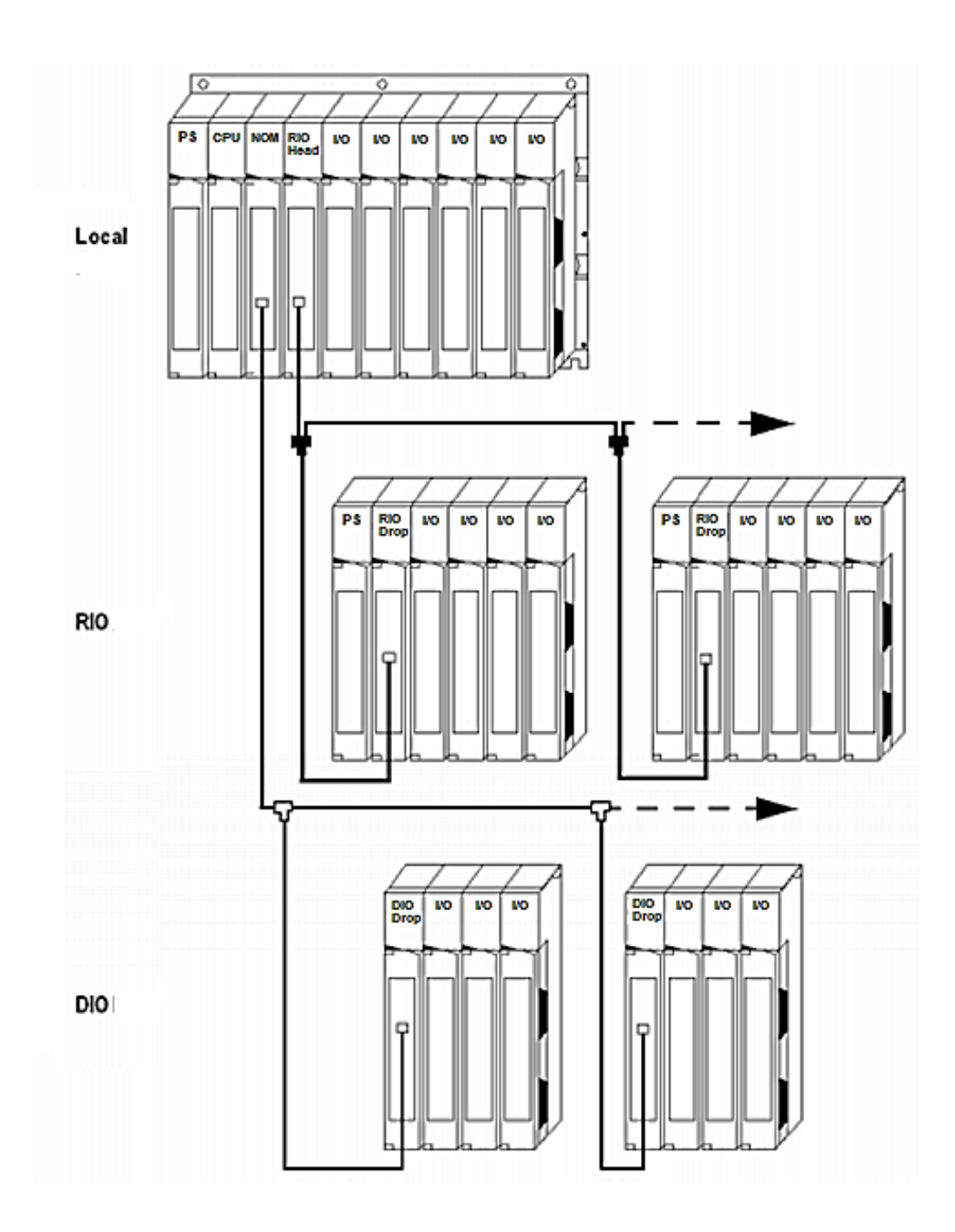

Рисунок 5.4 – Типова конфігурація модулів вводу-виводу ІКС на базі ПЛК Modicon Quantum

*Приклад для системи управління мийною машиною.* Оскільки згідно з індивідуальним завданням (таблиця 4.3) вимог до побудови системи нема і конфігурація системи RIO, одноканальна, то обираємо систему, що зображена у додатку А на рисунку А.1. Дана система не призначена для забезпечення вимог високої безпеки та безвідмовності роботи. Потрібно навести короткий опис будови обраної системи.

## **6 РОЗРОБЛЕННЯ ПРИНЦИПОВИХ СХЕМ ПІДКЛЮЧЕННЯ ОБ'ЄКТІВ УПРАВЛІННЯ І КОНТРОЛЮ ДО МОДУЛІВ ВВОДУ-ВИВОДУ**

У даному розділі необхідно розробити (обрати) принципові схеми для підключення об'єктів управління (ОУ) та об'єктів контролю (ОК) до модулів вводу-виводу контролера. У системі управління датчики і виконавчі пристрої вирішують різні за ступенем відповідальності завдання, і тому до них висуваються різні вимоги з надійності і безпеки. Вимоги до підключення ОУ та ОК вказані у завданні. Завдання полягає в тому, щоб, застосовуючи типові загальнопромислові модулі вводу-виводу контролера й обрані схеми підключення ОУ та ОК, забезпечити задані вимоги до надійності (безвідмовності) та безпеки системи [3, 13].

Деякі найбільш поширені схеми підключення ОУ та ОК до модулів вводу-виводу контролерів наведено у таблицях 6.1 та 6.2. Ці схеми можуть бути використані у роботі.

| $\Pi/\Pi$      | Схема                                                                                               | Призначення                                                                                                    |
|----------------|----------------------------------------------------------------------------------------------------|----------------------------------------------------------------------------------------------------|
| 1              | Канал А<br>Oy<br>$^{+}$<br>Out                                                                      | Одноканальна<br>схема<br>підключення ОУ до виводу<br>Out без контролю його стану<br>та резервування                    |
| $\overline{2}$ | Канал А<br>O <sub>X</sub><br>$+$<br>Out<br>Канал A (B)<br>$+$<br>In                                 | Схема підключення ОУ до<br>виводу Out з контролем його<br>стану через вхід In                                          |
| 3              | Канал А<br>O <sub>X</sub><br>$^{+}$<br>Out1<br>Канал A (B)<br>Out <sub>2</sub><br>Канал A (B)<br>In | Схема резервування виводу<br>Out1 виводом<br>Out <sub>2</sub><br>$\overline{3}$<br>контролем їх стану через<br>вхід In |
| 4              | Канал А<br>Канал В<br>OY<br>$+$<br>Out <sub>2</sub><br>Out1                                         | Двоканальна<br>схема<br>підключення ОУ до виводів<br>Out1 та Out2 (двополюсна<br>комутація)                            |

Таблиця 6.1 – Схеми підключення об'єктів управління до модулів виводу

|                | Схема                                         | Призначення                                                                                                    |
|----------------|-----------------------------------------------|----------------------------------------------------------------------------------------------------|
|                | Канал А<br>OК<br>In                           | Одноканальна схема<br>вводу<br>інформації з ОК на вхід In без<br>додаткового контролю стану                                      |
|                |                                               | контакту та резервування                                                                                                    |
| $\overline{2}$ | Канал А<br>ОК<br>In1<br>Канал A (B)<br>In2    | Схема резервування вводу In1<br>вводом In2                                                                                       |
| 3              | Канал А<br>ОК<br>$+$<br>In1<br>Канал А<br>In2 | Схема вводу інформації з ОК<br>на вхід In1 з контролем стану<br>In2<br>через<br><b>ВХ1Д</b><br>контакта<br>(трійниковий контакт) |

Таблиця 6.2 – Схеми підключення об'єктів контролю до модулів вводу

Зазначимо, що до об'єктів контролю, окрім кнопок і шляхових вимикачів, належать також і контактні групи реле.

При побудові принципових схем застосовують такі принципи:

1 Якщо система одноканальна і не потребує забезпечення вимог до підвищеної безпеки та надійності (дивись завдання), використовуємо найпростіший принцип підключення ОУ та ОК – з однополюсною комутацією (таблиця 6.1, п/п 1 і таблиця 6.2, п/п 1). Дані схеми підходять для підключення (без вимог) ламп, кнопок ПУ, шляхових вимикачів, контактів реле. Для підключення котушок реле (без вимог) застосовують схему з контролем стану виводу Out (таблиця 6.1, п/п 2).

2 Якщо необхідно забезпечити високий рівень надійності підключення ОУ та ОК (вимога високої безвідмовності), використовується принцип логічної схеми «АБО». У цьому випадку два виводи Out1 і Out2 вмикаються паралельно (таблиця 6.1, п/п 3). Якщо один вивід виходить з ладу, то другий забезпечує його резервування та вмикання котушки реле чи лампи. Наявність сигналу на виводах Out контролюється через вхід In каналу. Принцип «АБО» також може застосовуватись і для резервування входів In1 та In2 (таблиця 6.2, п/п 2). Об'єктами контролю є шляхові вимикачі, кнопки ПУ та контакти реле. Також,

окрім схеми резервування входів In, може використовуватись схема контролю стану контакту реле (трійниковий контакт) (таблиця 6.2, п/п 3). При цьому контролюється факт спрацювання реле – електричний сигнал через контакт реле подається на один з двох входів контролера (In1 або In2).

3 Якщо необхідно забезпечити високий рівень безпеки системи, застосовується принцип логічної схеми «І». У даному випадку використовується двоканальна двополюсна комутація, при якій обмотка реле підключена до виходів Out1 і Out2 різних каналів (таблиця 6.1, п/п 4). Позитивний полюс комутує канал «В», а негативний – канал «А». Таким чином, збудження обмотки реле можливо тільки при одночасній видачі команди двома каналами.

Завдяки розробленим принциповим схемам ми визначились з додатковими колами вводу і виводу (дивись рисунок 5.1), це – контроль стану виводу, резервування кіл вводу і виводу, контроль спрацювання реле і кнопок. Відповідно збільшиться і загальна кількість кіл вводу-виводу, що наведені у таблиці 4.3. Це потрібно буде врахувати при подальших розрахунках кількості модулів вводу-виводу.

*Приклад для системи управління мийною машиною*

## **6.1 Схеми для об'єктів управління**

Згідно із завданням, вимоги до підключення («Висока безвідмовність») мають «Реле № 2», «Реле № 3» (таблиця 4.3). Елементи «Лампи індикації», «Лампи сигнальні», «Реле № 1», «Реле № 4» вимог до підключення не мають.

Оберімо схему підключення ламп. Оскільки у нас система одноканальна і не має вимог до підключення ламп, використовуємо найпростіший принцип побудови схеми виводу – без контролю його стану та резервування (рисунок 6.1).

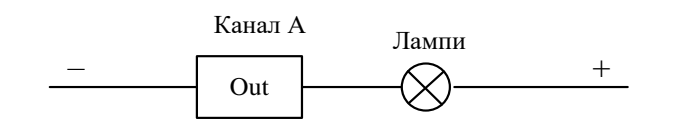

Рисунок 6.1 – Схема виводу без контролю його стану та резервування («Лампи індикації» та «Лампи сигнальні»)

Оберімо схему підключення реле. Для «Реле № 1» та «Реле № 4» вимог до підключення нема, тому застосовуємо одноканальну схему виводу з контролем його стану (рисунок 6.2).

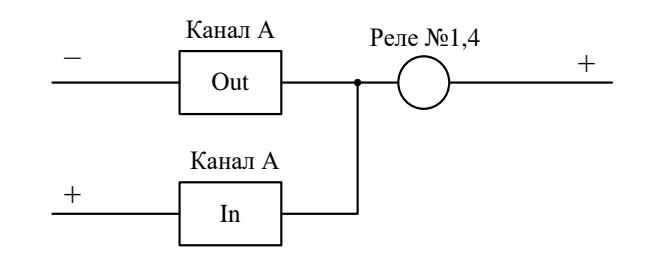

Рисунок 6.2 – Схема виводу з контролем його стану («Реле № 1» та «Реле № 4»)

Для «Реле № 2» і «Реле № 3» необхідно забезпечити вимогу «Висока безвідмовність», тому використовуємо одноканальну схему з резервуванням виводів і контролем їхнього стану (рисунок 6.3). Тут застосовується принцип управління за логічною схемою «АБО».

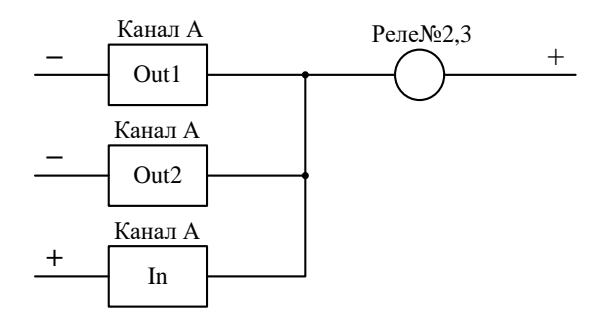

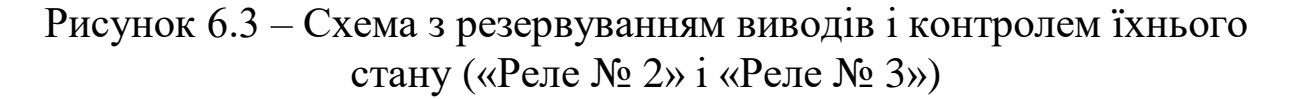

#### **6.2 Схеми для об'єктів контролю**

Згідно з завданням вимоги до підключення («Висока безвідмовність») мають «Вимикачі шляхові» (таблиця 4.3). Елемент «Кнопки пульта управління» вимог до підключення не має. Необхідно також забезпечити контроль стану контактів реле № 1-4.

Оберімо схему підключення кнопок пульта управління. Оскільки система одноканальна і не має вимог до підключення кнопок, використовуємо найпростіший принцип побудови схеми вводу – без додаткового контролю стану кнопки та резервування (рисунок 6.4).

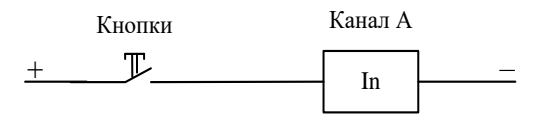

Рисунок 6.4 – Схема вводу інформації без додаткового контролю стану кнопки та резервування («Кнопки пульта управління»)

Оберімо схему підключення шляхових вимикачів. Для об'єктів контролю «Вимикачі шляхові» необхідно забезпечити вимогу «Висока безвідмовність», тому використовуємо одноканальну схему з резервуванням входів. Тут застосовується принцип «АБО» (рисунок 6.5).

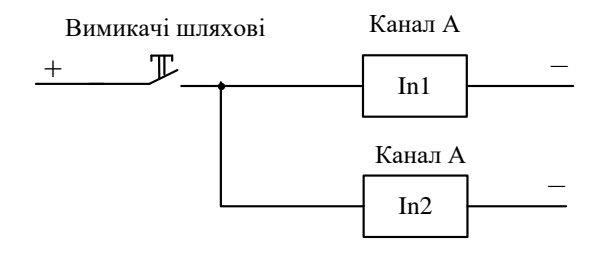

Рисунок 6.5 – Схема вводу інформації з резервуванням входів («Вимикачі шляхові»)

Оберімо схеми підключення контактів реле. Для контактів «Реле № 1» та «Реле № 4» вимог до підключення нема, тому використовуємо одноканальну схему вводу без додаткового контролю стану контакту та резервування (рисунок 6.6).

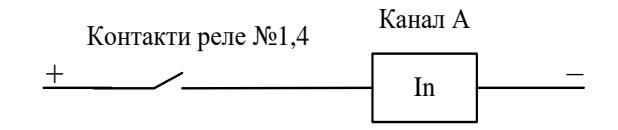

Рисунок 6.6 – Схема вводу інформації без додаткового контролю стану контакту та резервування (контакти «Реле № 1» і «Реле № 4»)

Для контактів «Реле № 2» і «Реле № 3» необхідно забезпечити вимогу «Висока безвідмовність», отже, застосовуємо одноканальну схему вводу з резервуванням входів (принцип «АБО») на рисунку 6.7.

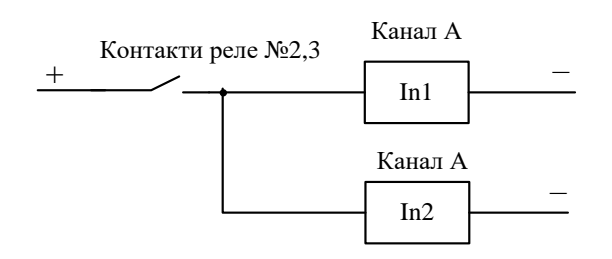

Рисунок 6.7 – Схема вводу інформації з резервуванням входів (контакти «Реле № 2» і «Реле № 3»)

### **7 РОЗРАХУНОК КОМУТОВАНИХ СТРУМІВ ДЛЯ ОБ'ЄКТІВ УПРАВЛІННЯ**

У даному розділі необхідно виконати розрахунок максимально комутованих струмів для кожного об'єкта управління. Для об'єктів контролю розрахунок максимально комутованих струмів не проводимо, оскільки всі модулі вводу виконують з великим внутрішнім вхідним опором. Розрахунок проводиться з використанням закону Ома. Розрахунок максимально комутованого струму для сигнальних ламп і ламп індикації на пульті управління проводитися за допомогою закон Ома для потужності.

Значення напруги для ламп та реле приймаємо згідно з таблицею 4.3.

Закон Ома для ділянки кола описується формулою

$$
I = \frac{U}{R},\tag{7.1}
$$

де  $U$  – напруга,  $B$ ;  $I$  – струм,  $A$ ;  $R$  – опір, Ом.

Закон Ома для потужності Р описується формулою

$$
P = U \cdot I \tag{7.2}
$$

звідки

$$
I = \frac{P}{U}.
$$
\n<sup>(7.3)</sup>

#### **7.1 Розрахунок струму для ламп**

Розрахунок струму для ламп індикації та сигнальних ламп здійснюємо за формулою (7.3).

#### **7.2 Розрахунок струму для реле**

Розрахунок струму для реле здійснюємо за формулою (7.1).

## **8 ВИЗНАЧЕННЯ ЗАГАЛЬНОЇ КІЛЬКОСТІ ВХОДІВ І ВИХОДІВ**

У цьому розділі необхідно скласти таблиці з загальною кількістю кіл вводу та виводу, що дозволить надалі розрахувати необхідну кількість модулів вводу і виводу контролера. Для ОУ та ОК дані таблиці будуються окремо.

Колонки таблиць заповнюються з урахуванням принципових схем підключення ОУ та ОК до модулів вводу-виводу. Також враховується максимально комутований струм для кожного ОУ і кількість ОУ та ОК [3].

При виборі логіки комутованого сигналу ОУ та ОК керуємося такими принципами:

- модуль виводу (Out1) є з негативною логікою, якщо з модуля виводиться негативний полюс живлення (рисунок 8.1, а). Та навпаки, якщо модуль з позитивною логікою (рисунок 8.1, б);

- модуль вводу (In1) є з негативною логікою (рисунок 8.2, а), якщо в модуль вводиться негативний полюс живлення з боку виконавчої групи. І навпаки, якщо модуль з позитивною логікою (рисунок 8.2, б).

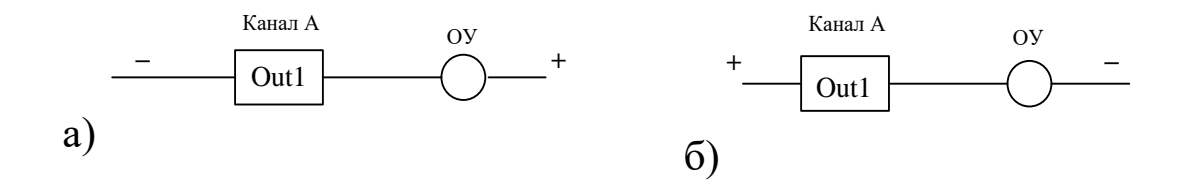

Рисунок  $8.1 -$ Модуль виводу Out1 з негативною (а) і позитивною (б) логікою

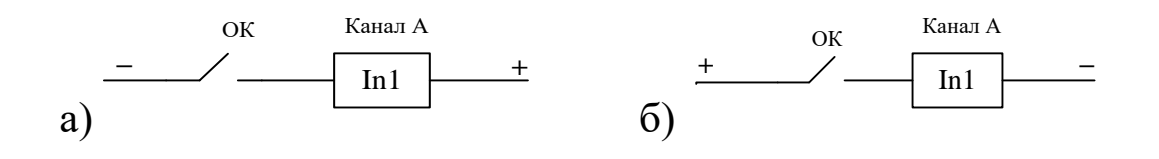

Рисунок 8.2 – Модуль вводу In1 з негативною (а) і позитивною (б) логікою

Для ОУ та ОК з живленням змінним струмом логіка комутованого сигналу не враховується, оскільки модулі вводувиводу змінного струму не мають полярності і логіки (дивись модулі вводу і виводу у додатку Б).

*Приклад для системи управління мийною машиною.* Складемо таблиці із загальною кількістю кіл виводу (таблиця 8.1) і вводу (таблиця 8.2).

Таблиця 8.1 – Розрахунок загальної кількості ланцюгів виводу для підключення ОУ до модулів виводу

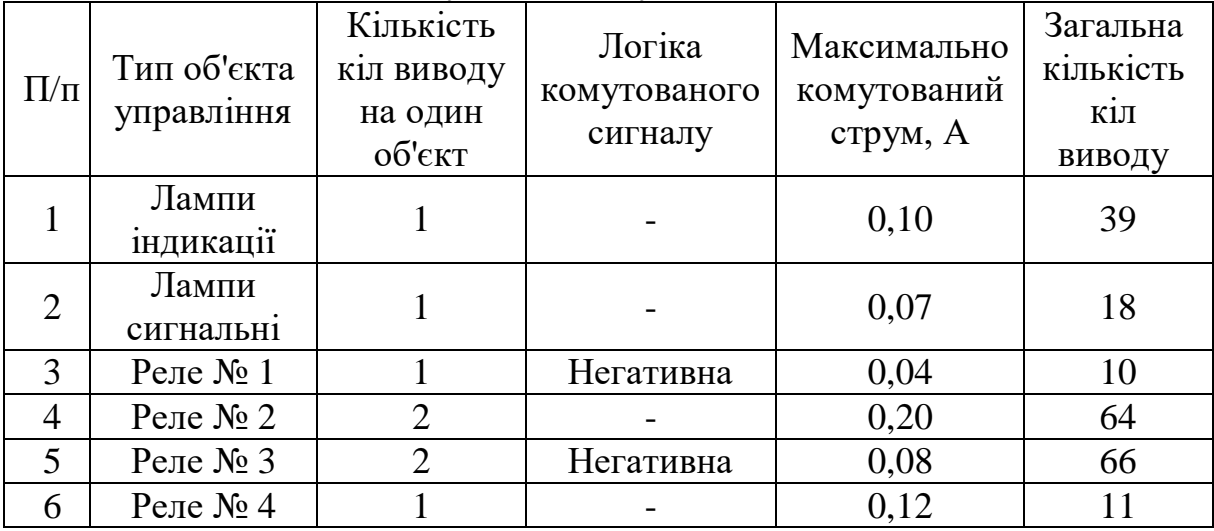

При заповненні таблиць враховуємо: кількість ОУ та ОК (таблиця 4.3), розроблені принципові схеми для ОУ та ОК (рисунки 6.1-6.7), логіку комутованого сигналу (рисунки 8.1-8.2) і розрахований максимально комутований струм для кожного ОУ (розділ 7).

Таблиця 8.2 – Розрахунок загальної кількості ланцюгів вводу для підключення ОК до модулів вводу

| $\Pi/\Pi$      | Тип об'єкта контролю     | Кількість<br>КІЛ ВВОДУ<br>на один<br>об'єкт | Логіка<br>комутованого<br>сигналу | Загальна<br>кількість<br>K1JI<br>вводу |
|----------------|--------------------------|---------------------------------------------|-----------------------------------|----------------------------------------|
|                | Кнопки пульта управління |                                             | Позитивна                         | 25                                     |
| $\mathfrak{D}$ | Вимикачі шляхові         |                                             |                                   | 58                                     |
| 3              | Вивід Out для реле № 1   |                                             | <b>Негативна</b>                  | 10                                     |
| $\overline{4}$ | Виводи Out для реле № 2  |                                             |                                   | 32                                     |
| 5              | Виводи Out для реле № 3  |                                             | Негативна                         | 33                                     |
| 6              | Вивід Out для реле № 4   |                                             |                                   | 11                                     |
| 7              | Контакти реле № 1        |                                             | Позитивна                         | 10                                     |
| 8              | Контакти реле № 2        | 2                                           |                                   | 64                                     |
| 9              | Контакти реле № 3        | $\mathcal{D}_{\mathcal{L}}$                 | Позитивна                         | 66                                     |
| 10             | Контакти реле № 4        |                                             |                                   |                                        |

## **9 ВИБІР КІЛЬКОСТІ І ТИПУ МОДУЛІВ ПРОГРАМОВАНОГО КОНТРОЛЕРА**

У цьому розділі, керуючись додатком Б або документацією виробника [7], необхідно вибрати:

- процесорний модуль;
- блоки джерела живлення;
- модулі вводу і виводу.

Згідно із завданням, ми будемо використовувати ПЛК Modicon Quantum (рисунок 9.1). Модульна конструкція контролера дозволяє компонувати його архітектуру відповідно до вимог.

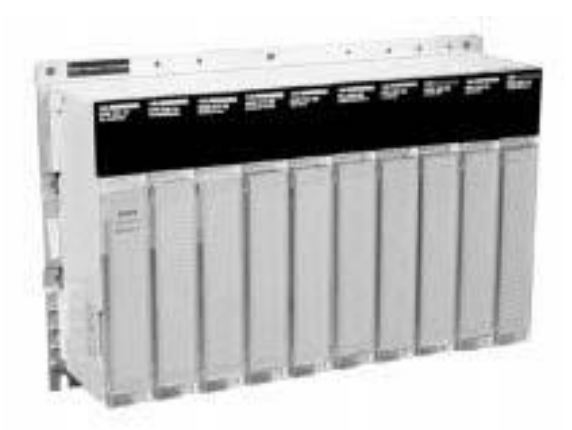

Рисунок 9.1 – Програмований логічний контролер Modicon Quantum

Тип процесорного модуля залежить від розміру ОЗУ та складності ІКС, що проектується.

Джерело живлення обирається залежно від роду струму і напруги, зазначених в індивідуальному завданні (дивись «Електрична мережа депо» в таблиці 4.3).

Вибір типу модулів вводу залежить від роду струму, логіки комутованого сигналу і напруги живлення. Вибір типу модулів виводу залежить від величини і роду струму, логіки комутованого сигналу і напруги живлення. Рід струму і напруга ОУ та ОК наведені в таблиці 4.3. Максимально комутований струм і логіка комутованого сигналу розраховані вище та наведені в таблицях 8.1 та 8.2. Якщо розрахований максимально комутований струм менше за 0,5 А, то обираємо модулі виводу з транзисторними виходами, а якщо більше (до 5 А) – релейні модулі виводу [3].

Вибір кількості модулів вводу та виводу залежить від кількості каналів вводу-виводу обраних типів модулів і розрахованої на основі принципових схем загальної кількості кіл вводу та виводу для підключення ОК й ОУ (таблиці 8.1, 8.2). Завдання полягає в тому, щоб розподілити всі кола вводу і виводу по каналах модулів вводу і виводу контролера. Якщо кількість кіл перевищує кількість каналів модулів, то потрібно взяти додатковий модуль.

*Приклад для системи управління мийною машиною.* Обираємо потрібні модулі. У роботі рисунки модулів можна не наводити.

#### **9.1 Вибір процесорного модуля**

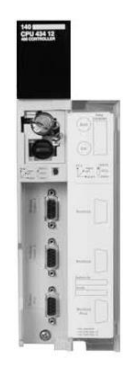

Рисунок 9.2 –

Загальний

Процесорні модулі Quantum (рисунок 9.2) забезпечують функціонування модулів вводувиводу та зв'язок при локальній, віддаленій і розподіленій конфігурації системи. Для цього у кожному CPU є комунікаційні порти Modbus Plus та Modbus. Процесори займають один слот. У них вбудована системна пам'ять, пам'ять для додатків і порти зв'язку. Технічні характеристики різних модулів ЦПУ Quantum наведені в додатку Б.

Для процесорного модуля одноканальної комп'ютерної системи «без вимог», яка задана за індивідуальним завданням, не потребується значного об'єму пам'яті. Тому для нашого проекту ми обрали тип процесорного модуля: **140 CPU 311 10** з об'ємом пам'яті ОЗУ 548 Кб, якої має вистачити для вирішення вигляд процесорного модуля 140 CPU 311 10

нескладних завдань курсового проекту.

#### **9.2 Вибір модуля живлення**

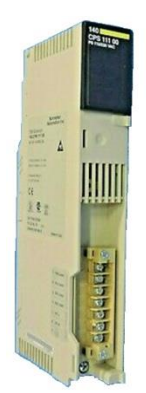

Рисунок 9.3 – Загальний вигляд модуля живлення 140 CPS 111 00

Модулі живлення Quantum (рисунок 9.3) виконують дві функції: служать джерелом живлення шасі і захищають систему від стрибків напруги. Модулі живлення перетворюють вхідну напругу в стабілізовану (5 В постійного струму), забезпечуючи роботу ЦП, модулів вводу-виводу і всіх додаткових модулів зв'язку, встановлених в шасі. Модулі позначаються на схемах як CPS або PS. Вони не призначені для забезпечення живлення датчиків і виконавчих пристроїв. Технічні характеристики процесорних модулів живлення наведені в додатку Б.

Згідно з завданням (живлення від джерела 220 В, змінний струм) обираємо модуль живлення типу **140 CPS 111 00.** Вхідна напруга складає 120÷230 В змінного струму; вихідна напруга модуля на шину – 5,1 В постійного струму; струм на виході – 3 А.

## **9.3 Вибір модулів вводу і виводу**

У цьому підрозділі необхідно обрати типи і кількість модулів вводу та виводу для підключення об'єктів управління і контролю.

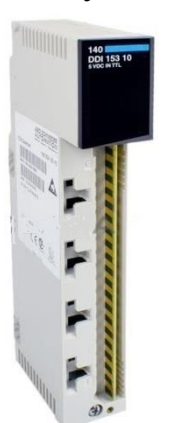

У контролері Modicon Quantum застосовуються такі модулі вводу та виводу (рисунок 9.4): дискретні, аналогові, комбіновані. Дискретні модулі у свою чергу можуть обробляти сигнали постійного та змінного струму. У курсовому проекті переважно застосовуються дискретні модулі. Технічні характеристики дискретних модулів вводувиводу контролерів Modicon Quantum наведені в додатку Б.

Рисунок 9.4 – Загальний вигляд модуля

#### *Визначимо типи модулів виводу.*

Типи модулів виводу обираємо з додатка Б відповідно до роду струму, напруги живлення ОУ (таблиця 4.3) та логіки сигналу (таблиця 8.1). Також враховуємо розрахований максимально комутований струм ОУ. Оскільки струм менше за 0,5 А, то обираємо модулі виводу з транзисторними виходами. Кількість кіл виводу для підключення ОУ беремо з таблиці 8.1, а кількість каналів (виходів) модулів виводу – з додатка Б. Обрані типи модулів виводу заносимо до таблиці 9.1. вводу 140 DDI 153 10

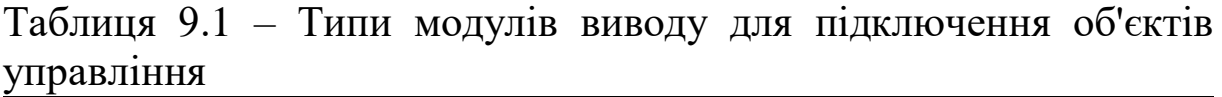

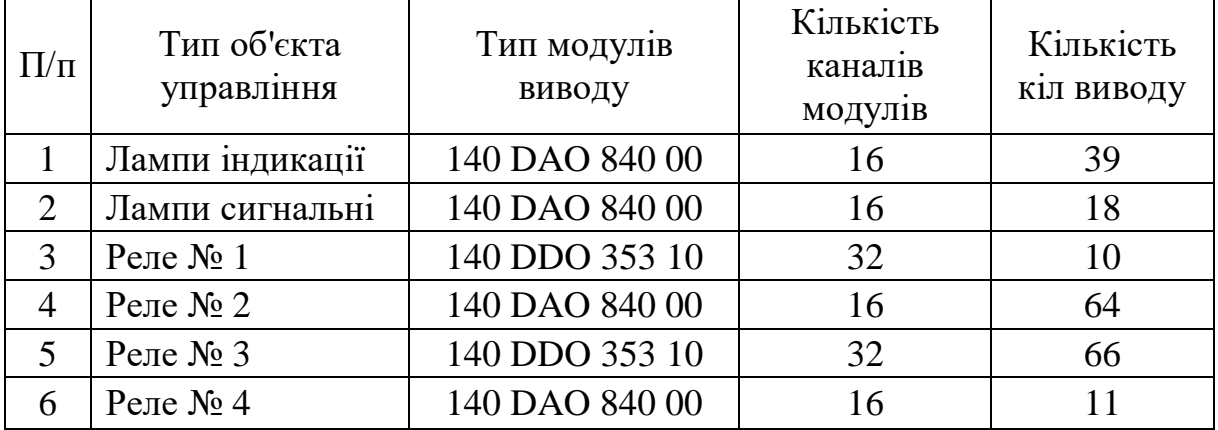

*Визначимо кількість модулів виводу.* Обираємо кількість різних типів модулів. Якщо за вказаними параметрами для різних ОУ можна вибрати однаковий тип модуля виводу, тоді складаємо кількість кіл виводу для даних ОУ. Потім розподіляємо кількість кіл по каналах модулів виводу.

Для об'єктів управління «Лампи індикації» (U = 24 В, ~I,  $I = 0,1$  A), «Лампи сигнальні» (U = 220 B, ~I, I = 0,07 A), «Реле № 2» (U = 220 В, ~I, I = 0,2 А) та «Реле № 4» (U = 110 В, ~I,  $I = 0.12$  А) обрано один тип модуля виводу - 140 DAO 840 00 (таблиця 9.1). Він розрахований на напругу 24÷230 В і змінний струм (дивись додаток Б). Логіки нема. Модуль має 16 каналів. Розрахуємо потрібну кількість кіл виводу для управління ОУ: 39+18+64+11=132 кола. Тоді потрібна кількість модулів 132/16=8,25 модуля. Приймаємо **9** модулів типу **140 DAO 840 00**.

Для об'єктів управління «Реле № 1» (U = 24 В, =I, I = 0,04 A) та «Реле № 3» (24 В, =I, I = 0,08 А) обрано один тип модуля виводу – 140 DDO 353 10. Напруга – 24 В, постійний струм. Логіка – негативна. Кількість каналів модуля – 32. Кількість кіл виводу – 76 (10+66=76). Тоді потрібна кількість модулів 76:32 = 2,38 модуля. Приймаємо **3** модулі типу **140 DDO 353 10.**

Таким чином, обрані типи і кількість модулів виводу:

**140 DAO 840 00 – 9;** 

**140 DDO 353 10 – 3.**

Всього модулів виводу **– 12**.

*Визначимо тепер типи модулів вводу.* Типи модулів вводу обираємо з додатка Б відповідно до роду струму, напруги живлення ОК (таблиця 4.3) та логіки сигналу (таблиця 8.2). Кількість кіл вводу для підключення ОК беремо з таблиці 8.2, а кількість каналів (входів) модулів вводу – з додатка Б. Обрані типи модулів вводу заносимо до таблиці 9.2.

| $\Pi/\Pi$      | Тип об'єкта контролю      | Тип модулів    | Число каналів | Кількість |  |
|----------------|---------------------------|----------------|---------------|-----------|--|
|                |                           | вводу          | модулів       | кіл вводу |  |
|                | Кнопки пульта             | 140 DDI 853 00 | 32            | 25        |  |
|                | управління                |                |               |           |  |
| $\overline{2}$ | Вимикачі шляхові          | 140 DAI 553 00 | 32            | 58        |  |
| 3              | Вивід Out для реле № 1    | 140 DDI 353 10 | 32            | 10        |  |
| $\overline{4}$ | Виводи Out для реле $N_2$ | 140 DAI 740 00 | 16            | 32        |  |
| 5              | Виводи Out для реле № 3   | 140 DDI 353 10 | 32            | 33        |  |
| 6              | Вивід Out для реле № 4    | 140 DAI 553 00 | 32            | 11        |  |
| 7              | Контакти реле № 1         | 140 DDI 353 00 | 32            | 10        |  |
| 8              | Контакти реле № 2         | 140 DAI 740 00 | 16            | 64        |  |
| 9              | Контакти реле № 3         | 140 DDI 353 00 | 32            | 66        |  |
| 10             | Контакти реле № 4         | 140 DAI 553 00 | 32            |           |  |

Таблиця 9.2 – Типи модулів вводу для підключення об'єктів контролю

*Визначимо кількість модулів вводу.* Для об'єктів контролю «Контакти реле № 1» (U = 24 В, =I) та «Контакти реле № 3» (U = 24 В, =I**)** обираємо один тип модуля вводу – 140 DDI 353 00. Напруга – 24 В, постійний струм. Логіка – позитивна. Кількість каналів модуля – 32. Кількість кіл вводу – 76 (10+66=76). Тоді потрібна кількість модулів 76:32 = 2,38 модуля. Приймаємо **3** модулі типу **140 DDI 353 00**.

Для об'єктів контролю «Вивід Out для реле  $\mathbb{N}_2$  1» (U = 24 B, =I) та «Виводи Out для реле № 3» (U = 24 В, =I) обираємо тип модуля вводу – 140 DDI 353 10. Напруга – 24 В, постійний струм. Логіка – негативна. Кількість каналів модуля – 32. Кількість кіл вводу – 43 (10+33=43). Тоді потрібна кількість модулів 43:32 = 1,34 модуля. Приймаємо **2** модулі типу **140 DDI 353 10.**

Для об'єктів контролю «Контакти реле  $\mathbb{N}$  2» (U = 220 B, ~I) та «Виводи Out для реле № 2» (U = 220 В, ~I) обираємо один тип модуля вводу – 140 DAI 740 00. Напруга – 230 В, змінний струм. Логіки нема. Кількість каналів модуля – 16. Кількість кіл вводу – 96 (64+32=96). Тоді потрібна кількість модулів 96:16 = 6 модулів. Приймаємо **6** модулів типу **140 DAI 740 00.**

Для об'єкту контролю «Кнопки пульта управління» (U =60 В, =I) обираємо тип модуля вводу – 140 DDI 853 00. Напруга – 10÷60 В, постійний струм. Логіка – позитивна. Кількість каналів модуля – 32. Кількість кіл вводу – 25. Тоді потрібна кількість модулів 25:32 = 0,78 модулів. Приймаємо **1** модуль типу **140 DDI 853 00.**

Для об'єктів контролю «Контакти реле № 4» (U = 110 В, ~I), «Вивід Out для реле  $\mathbb{N}$ <sup>2</sup> 4» (U = 110 B, ~I) та «Вимикачі шляхові» (U = 115 В, ~I) обираємо один тип модуля вводу: 140 DAI 553 00. Напруга:115В, змінний струм. Логіки немає. Кількість каналів модуля – 32. Кількість кіл вводу – 80, (11+58+11=80). Тоді потрібна кількість модулів 80:32 = 2,5 модуля. Приймаємо **3** модулі типу **140 DAI 553 00.**

Таким чином, обрані типи і кількість модулів вводу:

**140 DDI 353 00 – 3; 140 DDI 353 10 – 2; 140 DAI 740 00 – 6; 140 DDI 853 00 – 1; 140 DAI 553 00 – 3.** Всього модулів вводу **– 15**.

## **10 РОЗРОБЛЕННЯ АРХІТЕКТУРИ ІНФОРМАЦІЙНО-КЕРУЮЧОЇ СИСТЕМИ З УРАХУВАННЯМ ВИБРАНИХ МОДУЛІВ**

Залежно від обраної структурної схеми ІКС (підрозділ 5.3) та розрахованої кількості модулів вводу-виводу необхідно визначитись із кількістю слотів, шасі та додаткових модулей, потрібно для побудови архітектури всієї системи в цілому.

## **10.1 Загальний опис архітектури платформи Quantum**

Всі блоки контролера закріплюються на шасі (панелях), що являють собою металеву пластину з монтажною платою і рознімачами (рисунок 10.1).

Шасі забезпечують передачу сигналів управління і розподіл живлення, необхідні для роботи модулів платформи автоматизації Modicon Quantum. Існує шість різних моделей шасі (з 2, 3, 4, 6, 10 або 16 слотами) (рисунок 10.2).

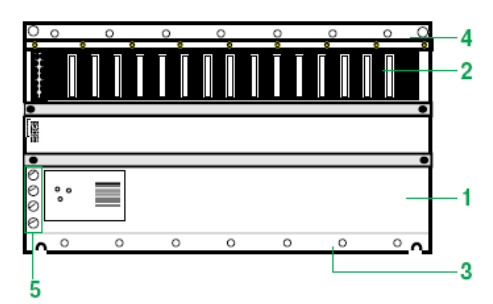

- 1 металева рама;
- 2 рознімачі для підключення модулів до шасі;
- 3 різьбові отвори для кріплення модулів;
- 4 монтажні отвори для кріплення шасі;
- 5 клеми заземлення

Рисунок 10.1 – Шасі зі слотами для розміщення модулів

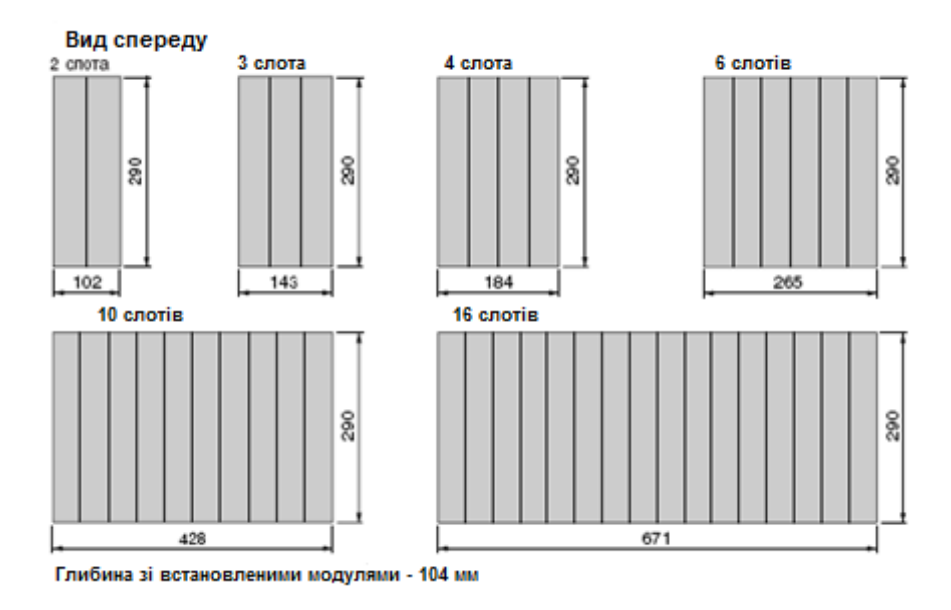

Рисунок 10.2 – Кількість слотів у різних моделях шасі та їхні габарити

Всі слоти шасі універсальні, тобто будь-який модуль може бути встановлений в будь-який слот. Практично кожен модуль Quantum займає один слот шасі. Проте для оптимального тепловідведення модуль живлення рекомендується встановлювати в крайній лівий слот, а далі йде процесорний модуль.

Всі шасі також універсальні та можуть використовуватися при будь-якій конфігурації модулів вводу-виводу. Платформою Quantum підтримується три конфігурації модулів вводу-виводу: *локальна, віддалена, розподілена*.

1 *Локальна конфігурація (*Local). Застосовується у невеликих системах управління, що підключені до головної шафи управління (наприклад, коли потрібна автоматизація у межах одного приміщення). Локальна конфігурація модулів вводів/виводу (I/O) будується на одному-двох стандартних шасі. Щонайменш може бути 1 модуль вводу-виводу у шасі з трьох слотів. Сумарно у системі може бути не більше ніж 27 модулів вводу-виводу на двох шасі (рисунок 10.3).

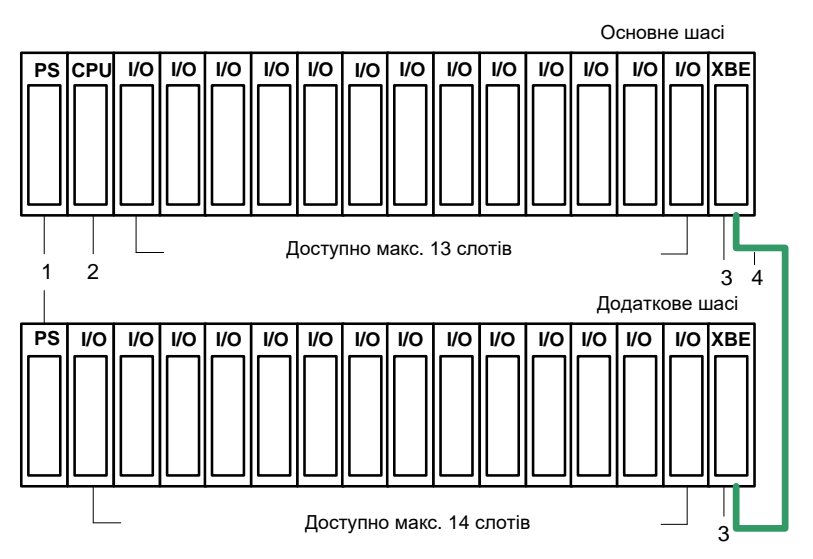

- 1 модуль живлення140 CPS XXX 00 (1 слот);
- 2 центральний процесор 140 CPU ХХХ ХХ (1 або 2 слоти);
- 3 модуль розширення шасі 140 XBE 100 00 (1 слот);
- 4 кабель розширення шасі 140 XCA 717 0Х (довжина 1, 2 або 3 м)

## Рисунок 10.3 – Локальна конфігурація модулів вводу-виводу (Local)

Якщо потрібно два шасі, то додатково у слот кожного шасі встановлюється модуль розширення шасі типу **140 XBE 100 00**, які з'єднуються кабелем 140 XCA 717 0. На основному та додатковому шасі розміщується по одному модулю живлення **140 CPS 111 00**.

Також опціонально до локальної конфігурації можуть входити модулі RIO Head і NOM для забезпечення віддаленої чи розподіленої конфігурації системи (вставляються замість модулів I/O, зображено на рисунку 10.3).

2 *Віддалена конфігурація (*RIO)*.* Застосовується для великих вузлів вводу-виводу високої продуктивності, розміщених віддалено від головного модуля. Контролер підтримує до 31 вузла, які з'єднуються коаксіальним кабелем. Максимальна відстань без повторювачів – 4573 м. Головний модуль та вузли можуть з'єднуватись однокабельним та двокабельним способом.

Для зв'язку однокабельним способом використовуються головний адаптер віддаленого вводу-виводу RIO Head типу **140 CRP 931 00** та адаптер віддаленого вузла вводу-виводу RIO Drop типу **140 CRA 931 00**. Вони з'єднуються коаксіальним кабелем. Також на вузлі може застосовуватись модуль розширення шасі 140 XBE 100 00. Приклади схем зображено на рисунках 10.4, 5.4 та А.1 у додатка А.

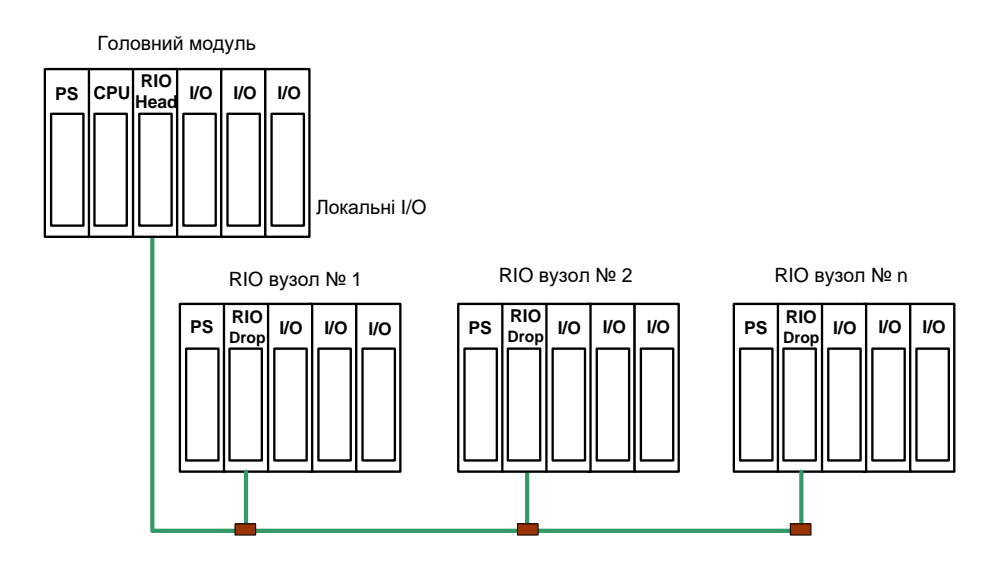

Рисунок 10.4 – Віддалена конфігурація модулів вводу-виводу (RIO)

Для зв'язку двокабельним способом (з резервним кабелем) використовуються RIO Head типу **140 CRP 932 00** та RIO Drop типу **140 CRA 932 00**. Вони з'єднуються кабелем по каналах «А» та «В». Подвійний кабель забезпечує додатковий захист (резервування) каналу зв'язку від обривів або пошкоджень з'єднань (рисунок А.2 додатка А).

Конфігурація RIO також може передбачати резервування процесорного модуля, що називається «гаряче резервування» (Hot Standby). У цьому випадку модулі RIO Head та RIO Drop застосовуються тих самих типів, як на рисунку 10.4, але процесори (CPU) встановлюються з функцією «гарячого» резервування типів 140CPU67160, 140CPU67260 або 140CPU67261 та з'єднуються оптоволоконним кабелем. Архітектура також може бути як однокабельна (рисунки 10.5 та А.3 додатка А), так і двокабельна (з резервним кабелем) (рисунок А.4, додатка А).

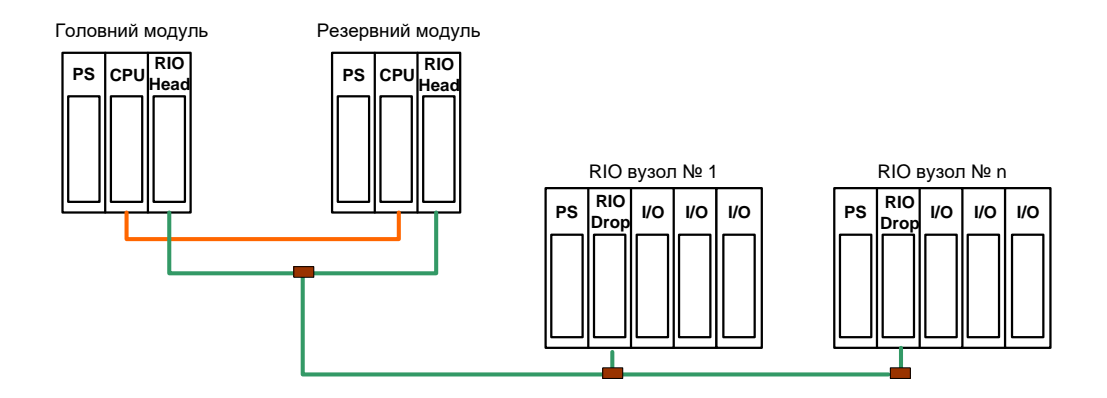

Рисунок 10.5 – Віддалена конфігурація модулів вводу-виводу (RIO) з «гарячим резервуванням»

3 *Розподілена конфігурація (*DIO). Застосовується у крупномасштабних системах з малими вузлами, які розміщуються у просторі на відстані один від одного та від головного модуля. Це дозволяє розміщувати модулі вводу-виводу ближче до технологічного обладнання, що зменшує витрати на підключення датчиків і виконуючих пристроїв. Шасі вузлів складаються з 2, 3, 4 або 6 слотів. Кожна з трьох мереж DIO підтримує до 63 вузлів (з використанням повторювачів). Зв'язок здійснюється по мережі Modbus Plus. Головним може бути як процесорний модуль, так і модуль NOM (Network Option Module), які мають порти Modbus Plus та з'єднуються з вузлами за допомогою витої пари. Максимальна відстань без повторювачів – 457 м. Модулі DIO також забезпечують живлення напругою 24 В (постійна) або 115/230 В (змінна) і максимальний струм 3 А, тому додатково модуль живлення не встановлюється. Головний модуль і вузли можуть з'єднуватись однокабельним та двокабельним способом.

Для зв'язку однокабельним способом (рисунки 10.6 та А.5 додатка А) використовуються головний адаптер розподіленого вводу-виводу NOM типу **140 NOM 211 00** (або CPU з портом Modbus Plus) та адаптер видаленого вузла вводу-виводу DIO Drop

типу **140 CRA 211 10** (змінний струм) або **140 CRA 211 20** (постійний струм). Вони з'єднуються за допомогою витої пари.

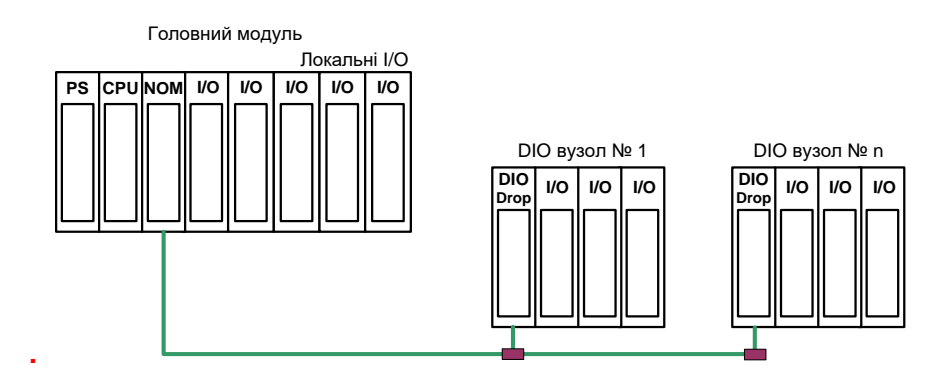

Рисунок 10.6 – Розподілена конфігурація модулів вводу-виводу (DIO)

Для зв'язку двокабельним способом (з резервним кабелем) застосовуються NOM типу: **140 NOM 212 00** та DIO Drop типу **140 CRA212 10** (змінний струм) або **140 CRA 212 20** (постійний струм). Вони з'єднуються кабелем витої пари по каналах «А» та «В». Подвійний кабель забезпечує додатковий захист (резервування) каналу зв'язку від обривів або пошкоджень з'єднань (рисунок А.6 додатка А).

*Приклад для системи управління мийною машиною*

#### **10.2 Розрахунок кількості слотів**

Узагальнюючи викладене вище, зведемо до таблиці 10.1 загальну кількість і типи обраних модулів. Це дасть змогу розрахувати необхідну кількість слотів і шасі й остаточно визначити архітектуру нашої системи.

| Найменування модуля                           | Тип            | Кількість      |
|-----------------------------------------------|----------------|----------------|
| 1 Модуль живлення                             | 140 CPS 111 00 | 3              |
| 2 Процесорний модуль                          | 140 CPU 311 10 |                |
|                                               | 140 DDI 353 00 | 3              |
|                                               | 140 DDI 353 10 | $\overline{2}$ |
| 3 Модуль вводу                                | 140 DAI 740 00 | 6              |
|                                               | 140 DDI 853 00 |                |
|                                               | 140 DAI 553 00 | 3              |
|                                               | 140 DAO 840 00 | 9              |
| 4 Модуль виводу                               | 140 DDO 353 10 | $\mathcal{R}$  |
| 5 Модуль RIO Head (головний адаптер)          | 140 CRP 931 00 |                |
| 6 Модуль RIO Drop (адаптер віддаленого вузла) | 140 CRA 931 00 | $\overline{2}$ |
| Всього                                        |                | 34             |

Таблиця 10.1 – Загальна кількість і типи обраних модулів

Всього модулів вводу-виводу – 27 (вводу – 15; виводу – 12). Загальна кількість модулів – 34.

Для розміщення всіх модулів необхідно слотів – 34.

## **10.3 Розрахунок кількості шасі**

Залежно від конфігурації системи та розрахованої кількості слотів обираємо шасі (панелі) для модулів ІКС, що будуть розміщені у шафах. Враховуємо при цьому стандартні розміри шасі за кількістю слотів (рисунок 10.2). Оскільки необхідно заповнити 34 слоти, приймаємо:

- 1 шасі на 3 слоти для головного модуля, де розміщуємо модуль живлення, процесорний модуль і модуль RIO Head;

- 1 шасі на 16 слотів для розміщення віддаленого вузла № 1;

- 1 шасі на 16 слотів для розміщення віддаленого вузла № 2, причому 1 слот залишиться вільним (запасним).

## **10.4 Розроблена архітектура ІКС**

На основі структурної схеми (рисунок А.1 додатка А), що була прийнята нами у підрозділі 5.3, з урахуванням обраних типів модулів та їхнього місця розташування на шасі (підрозділ 10.3) ми остаточно розробили архітектуру ІКС, яка наведена на рисунку 10.7.

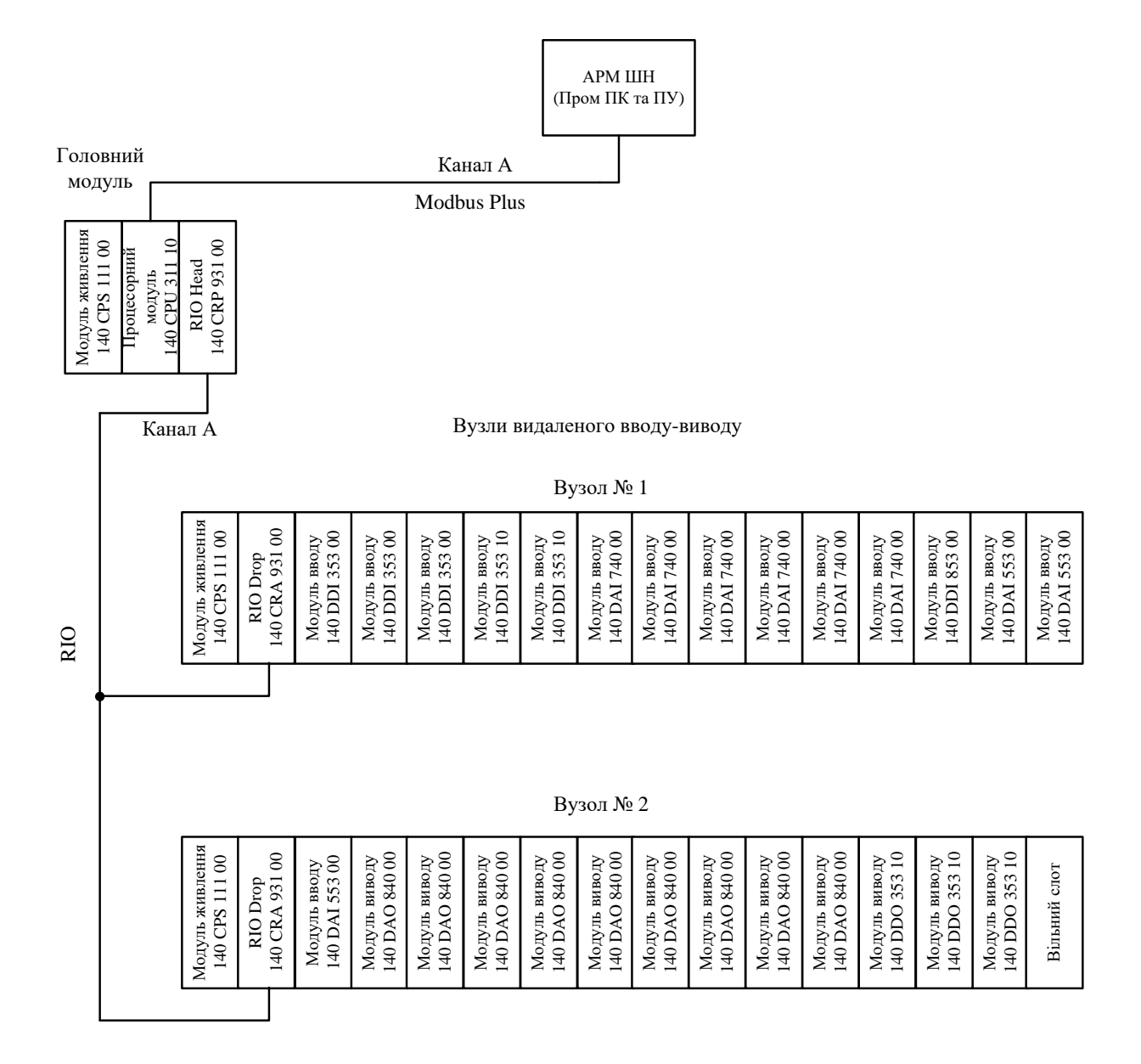

Рисунок 10.7 – Розроблена архітектура одноканальної інформаційно-керуючої системи з віддаленою конфігурацією модулів вводу-виводу (RIO)

#### **11 ПРОГРАМУВАННЯ КОНТРОЛЕРА**

У цьому розділі на основі конструктивної схеми та циклограми (рисунки 2.1, 2.2) потрібно нарисувати або побудувати у програмі логічну схему управління контролером.

Для програмування, налагодження та експлуатації ПЛК Modicon M340, Premium і Quantum, широко застосовується програмне забезпечення Unity Pro, у якому є п'ять мов [10]. *Графічні мови:* мова релейної логіки (LD); мова діаграм

функціональних блоків (FBD); мова послідовних функціональних схем (SFC) або Grafcet. *Текстові мови:* мова структурованого тексту (ST), список інструкцій (IL).

Для програмування ПЛК Siemens широко застосовується програмне забезпечення Simatic Step 7 (TIA Portal) та Logo!Soft Comfort.

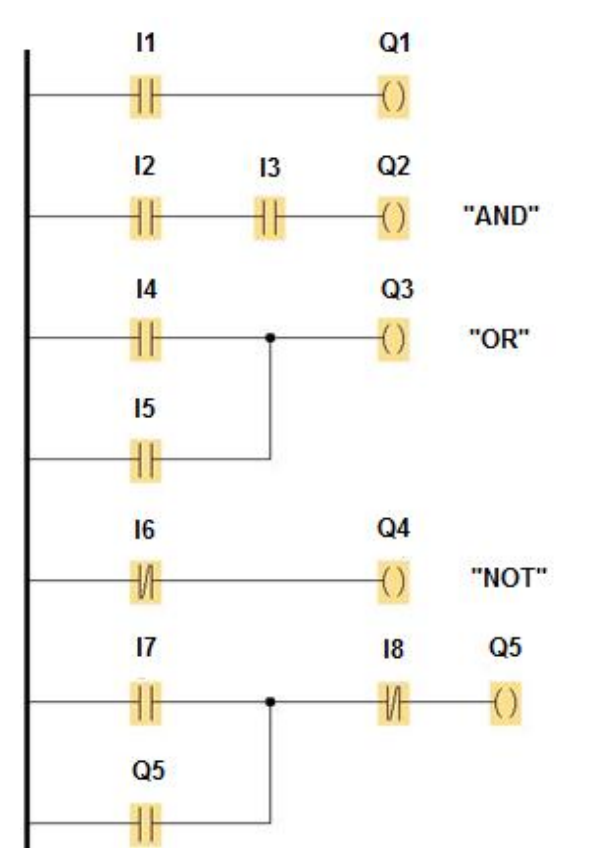

Рисунок 11.1 – Реалізація типових схем мовою релейної логіки

На рисунку 11.1 подано приклад реалізації типових електричних схем мовою релейної логіки (LAD), зроблений у програмі Logo!Soft Comfort, яка більш зручна для вивчення [11]. На рисунку наведено вмикання реле Q1 контактом I1; реалізацію контактами I2 та I3 та реле Q2 логічної функції «І»; реалізацію контактами I4, I5 та реле Q3 логічної функції «АБО»; реалізацію контактом I6 та реле Q4 логічної функції «НІ»; реалізацію функції самоблокування контакту I7 за допомогою реле Q5 та його контакту Q5, вимикач I8 знеструмлює реле Q5.

За схожим принципом можна побудувати логічну схему управління контролером на основі розробленої конструктивної схеми.

*Приклад для системи управління мийною машиною.* На рисунку 11.2 подана програма, реалізована мовою релейної логіки для контролера, який управляє комплексом для обмивання колісних пар вагонів. Програма виконана на основі конструктивної схеми та циклограми, зображених на рисунках 2.1 і 2.2 (розділ 2). Запуск процесу здійснюється кнопкою «Пуск», а зупинка – кнопкою «Стоп» (за її допомогою знеструмлюють схему

### в аварійних режимах або при закінченні процесу обмивання). Робота схеми може бути перевірена на стимуляторі програми.

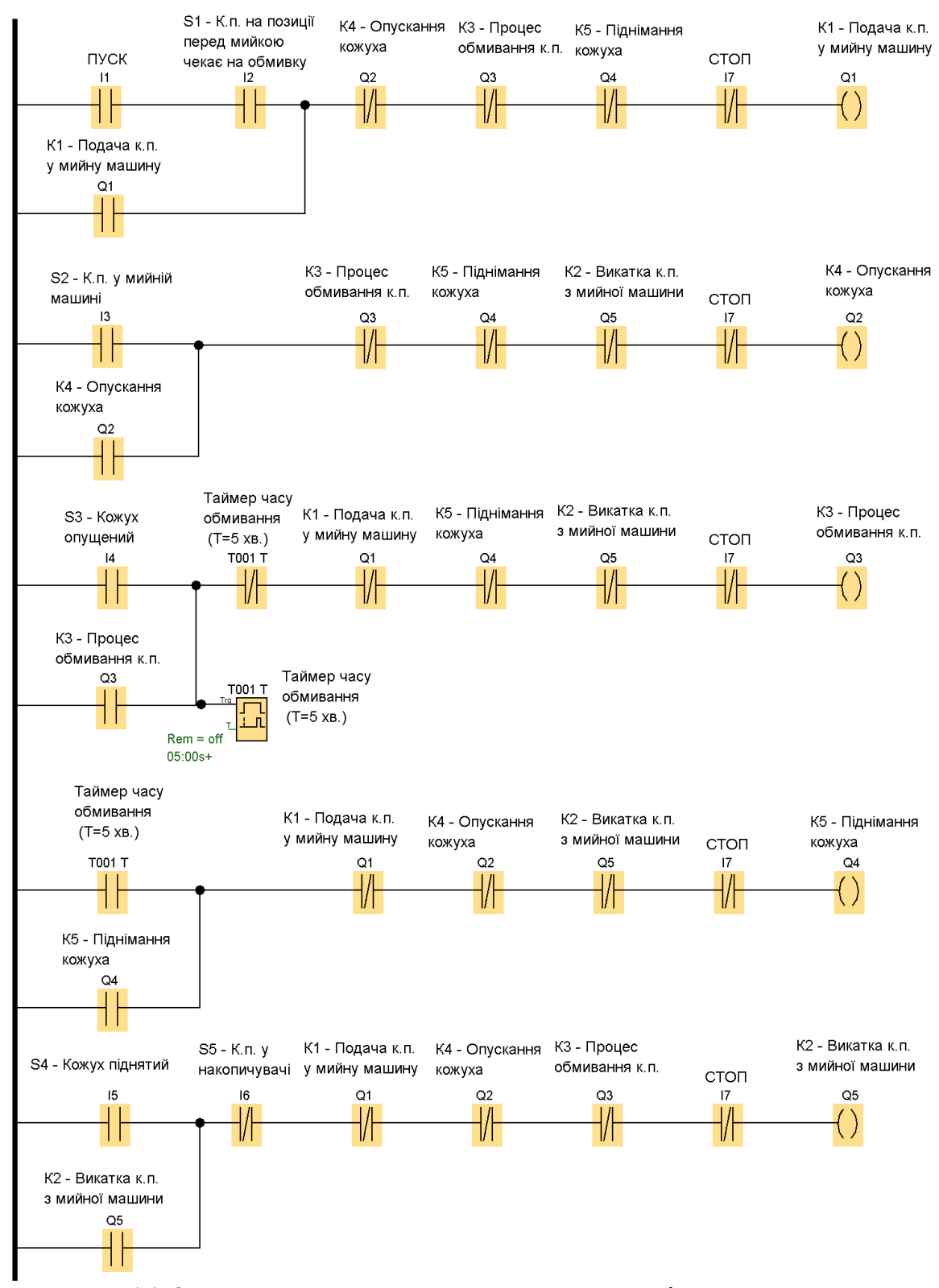

Рисунок 11.2 – Програма мовою релейної логіки для контролера системи автоматизованого управління комплексом для обмивання колісних пар вагонів

### **Висновок**

У висновку необхідно навести, які основні завдання виконані в курсовому проекті та яких переваг досягли за рахунок автоматизації заданого технологічного процесу.

### **СПИСОК ЛІТЕРАТУРИ**

1 Шевченко В. В., Бондаренко В. В. Автоматизація проектування та ремонту вагонів : навч. посіб. Харків :УкрДАЗТ, 2009. 205 с.

2 Вініченко В. С. Мікропроцесорні засоби автоматики на транспорті : навч. посіб. Харків : ХДАМГ, 2002. 215 с.

3 Клименко Л. А. Методичні вказівки до практичних занять та курсового проектування з дисципліни «Теорія і проектування комп'ютерних систем». Харків : УкрДУЗТ, 2019. 21 с.

4 Бондаренко В. В. Розрахунок силових пристроїв засобів автоматики : метод. вказівки до курсової роботи з дисципліни «Автоматика та автоматизація устаткування вагонів та технологічних процесів». Харків : УкрДАЗТ, 2008. 24 с.

5 Студентська навчальна звітність. Текстова частина (пояснювальна записка). Загальні вимоги до побудови, викладення та оформлення / Л. М. Козар та ін. Харків : УкрДАЗТ, 2014. 57 с.

6 Schneider Electric: веб-сайт. URL : https://www.se.com/ua/uk/ (дата звернення: 04.01.2021).

7 Платформа автоматизации Modicon TSX Quantum. Каталог. Schneider Electric: веб-сайт. URL : https://download.schneiderelectric.com/files?p\_enDocType=

Catalog&p\_File\_Name=Modicon.pdf&p\_Doc\_Ref=modicon\_quantu m cat (дата звернення: 04.01.2021).

8 Мартинов І. Е., Равлюк В. Г. Вагоноремонтні машини та обладнання : навч. посіб. Харків : УкрДАЗТ, 2012. Ч. 1. 156 с.

9 Мартинов І. Е., Равлюк В. Г. Вагоноремонтні машини та обладнання: навч. посіб. Харків : УкрДАЗТ, 2013. Ч. 2. 108 с.

10 Пупена, О. М., Ельперін І. В. Програмування промислових контролерів у середовищі Unity Pro [Текст] : навч. посіб. Київ : Ліра-К, 2017. 376 с.

11 Siemens. Logo! Руководство. // Siemens: веб-сайт. URL : https://www.siemens-pro.ru/docs/logo/LOGO! V8 ru.pdf (дата звернення: 28.01.2021).

12 Zagariy G. I., Kovzel N. O., Poddubnyak V. I., Stasyuk A. I., Furman I. A. Programmable controllers for control systems. Part 1. Architecture and application technology. Kharkiv : HFI «Transport of Ukraine»; Publishing house «Region-inform», 2001. 316 p.

13 Zagariy G. I., Kovzel N. O., Konovalov V. S., Moiseenko V. I., Poddubnyak V. I., Stasyuk A. I. Programmable controllers for control systems. Part 2. Characteristics of microcontrollers and CS: Textbook for universities. Kharkiv : HFI «Transport of Ukraine», 2003. 264 p.

14 Bolotin M. M., Novikov V. E. Automation systems for the production and repair of railway cars: a textbook for higher educational institutions of the railway transport. Moskow: Marshrut, 2004. 310 p.

15 Bolotin M. M., Osinovsky L. L. Automation of production processes at cars' production and repair: a textbook for higher educational institutions of the railway transport. Moskow: Transport, 1989. 206 р.

## **ДОДАТОК А Структурні схеми інформаційно-керуючих систем**

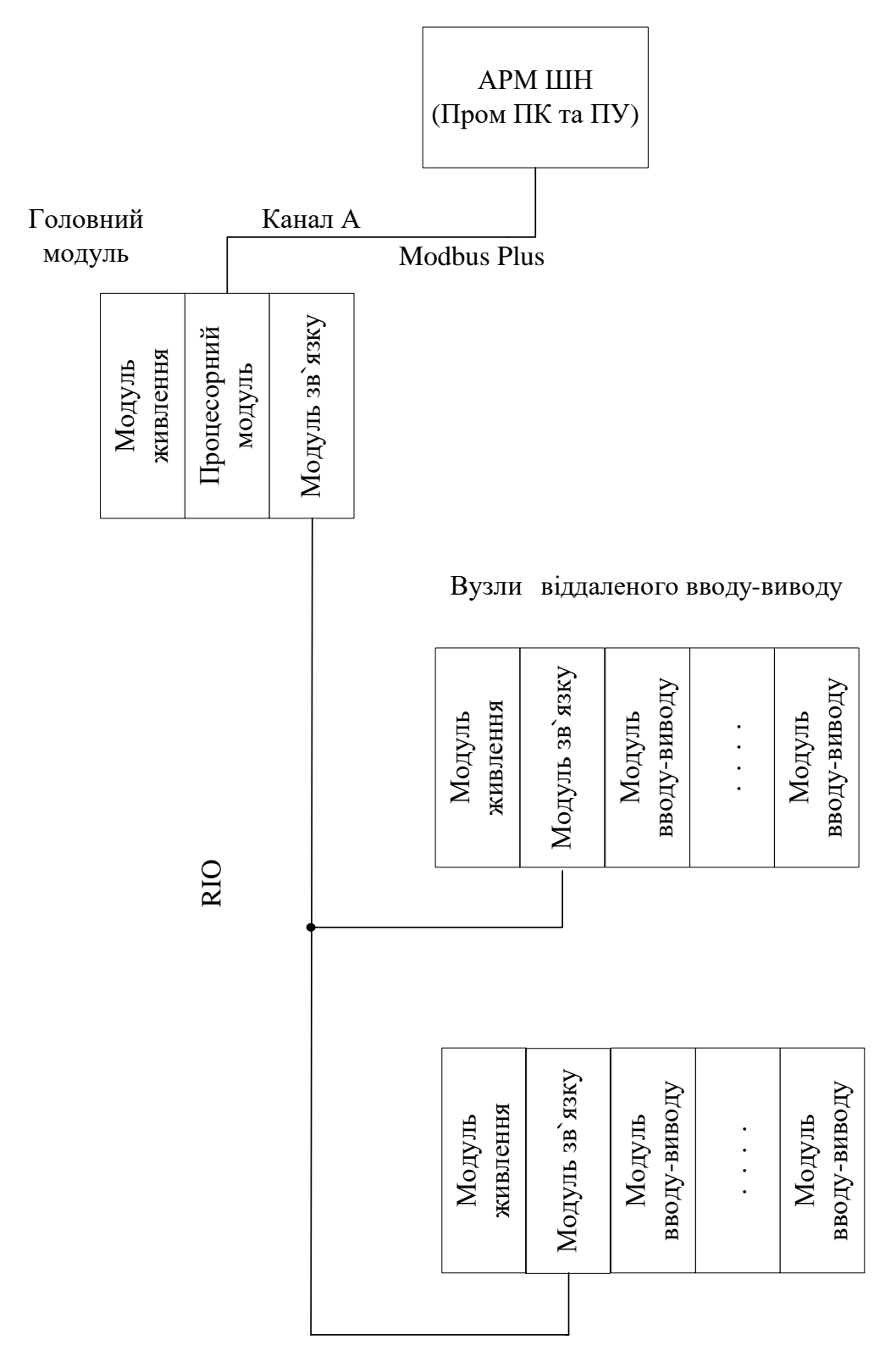

Рисунок А.1 – Структурна схема одноканальної ІКС з віддаленою конфігурацією модулів вводу-виводу (RIO)

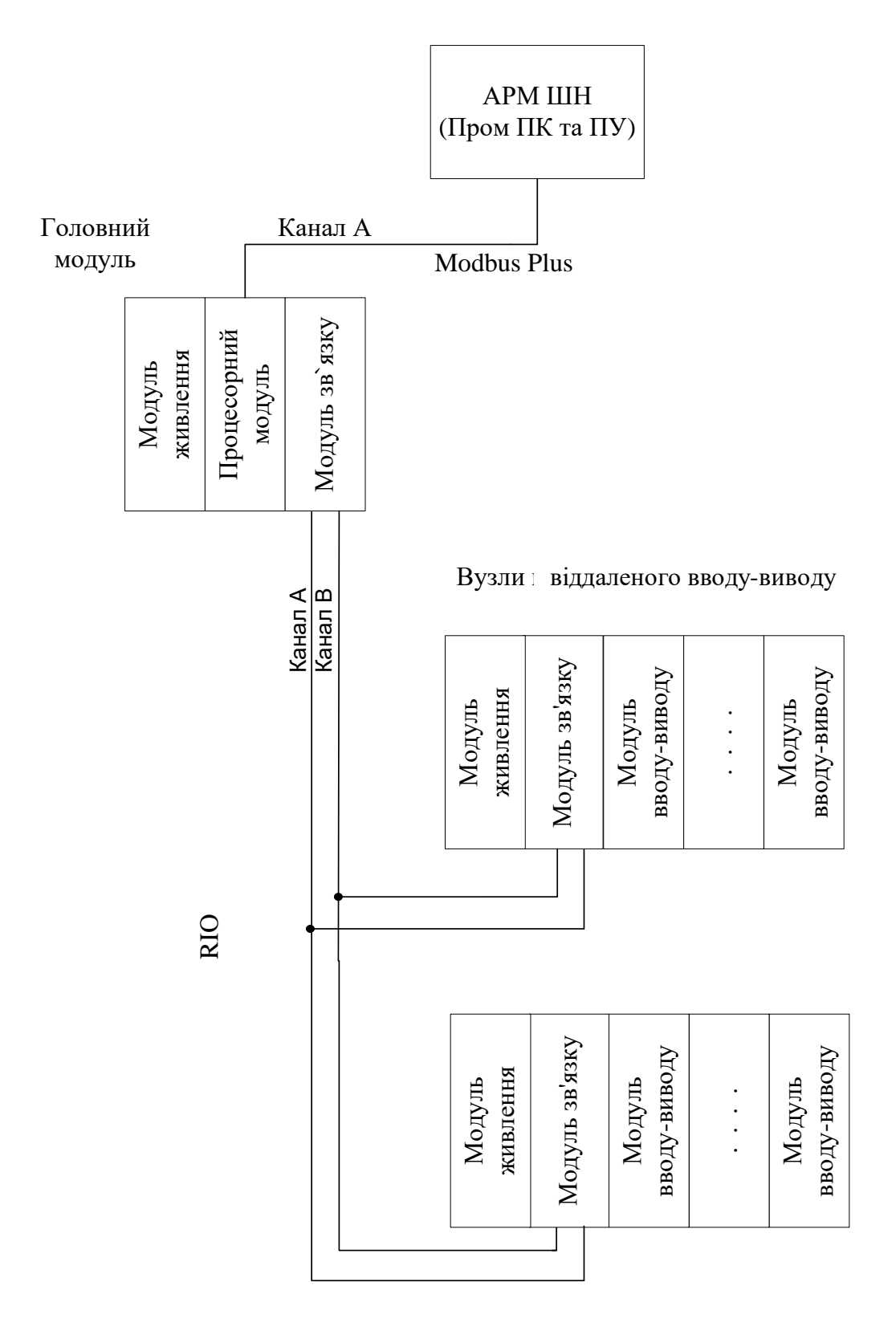

Рисунок А.2 – Структурна схема одноканальної ІКС з віддаленою конфігурацією модулів вводу-виводу (RIO) та резервним кабелем

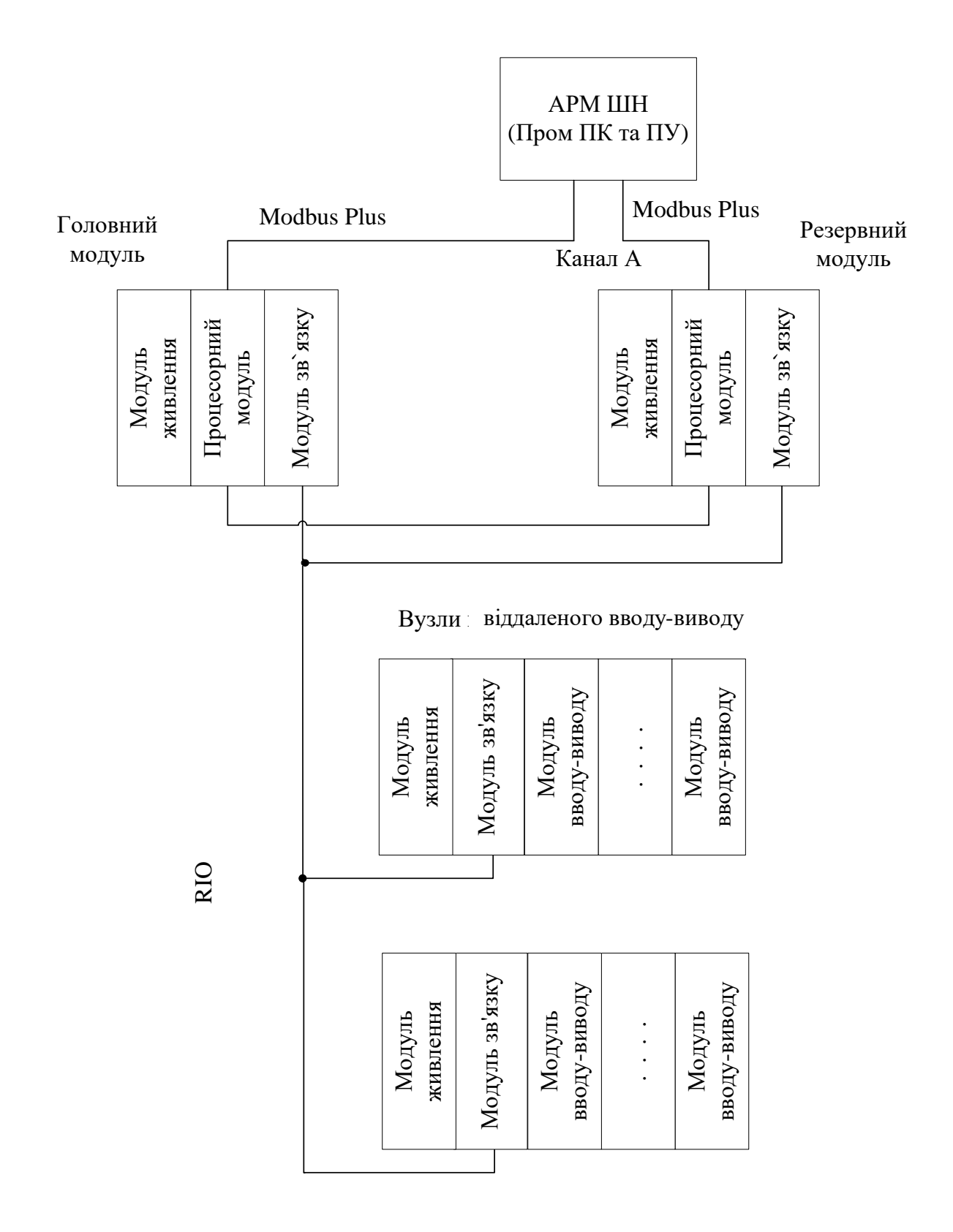

Рисунок А.3 – Структурна схема одноканальної ІКС з віддаленою конфігурацією модулів вводу-виводу (RIO) та «гарячим резервуванням»

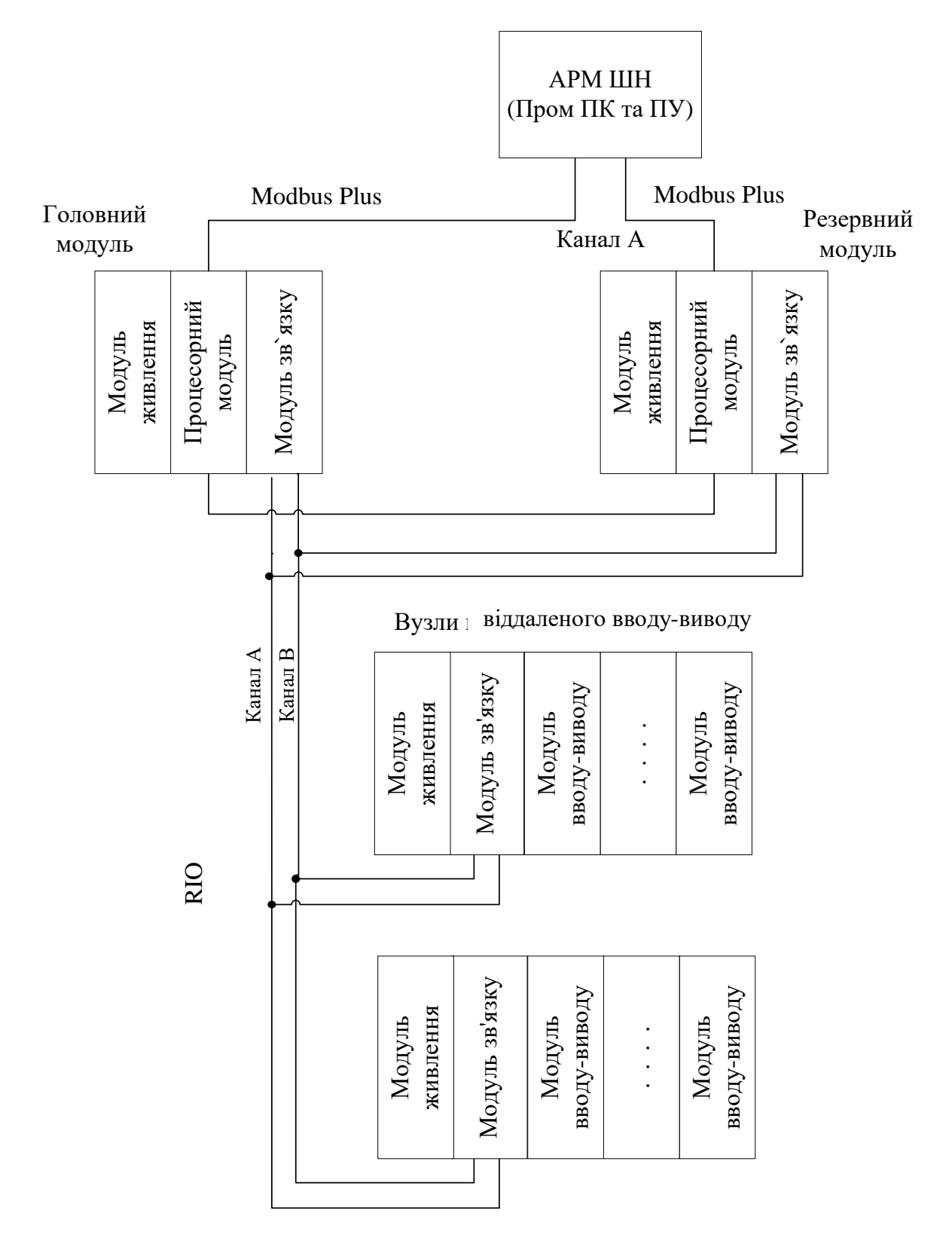

Рисунок А.4 – Структурна схема одноканальної ІКС з віддаленою конфігурацією модулів вводу-виводу (RIO), резервним кабелем та «гарячим резервуванням»

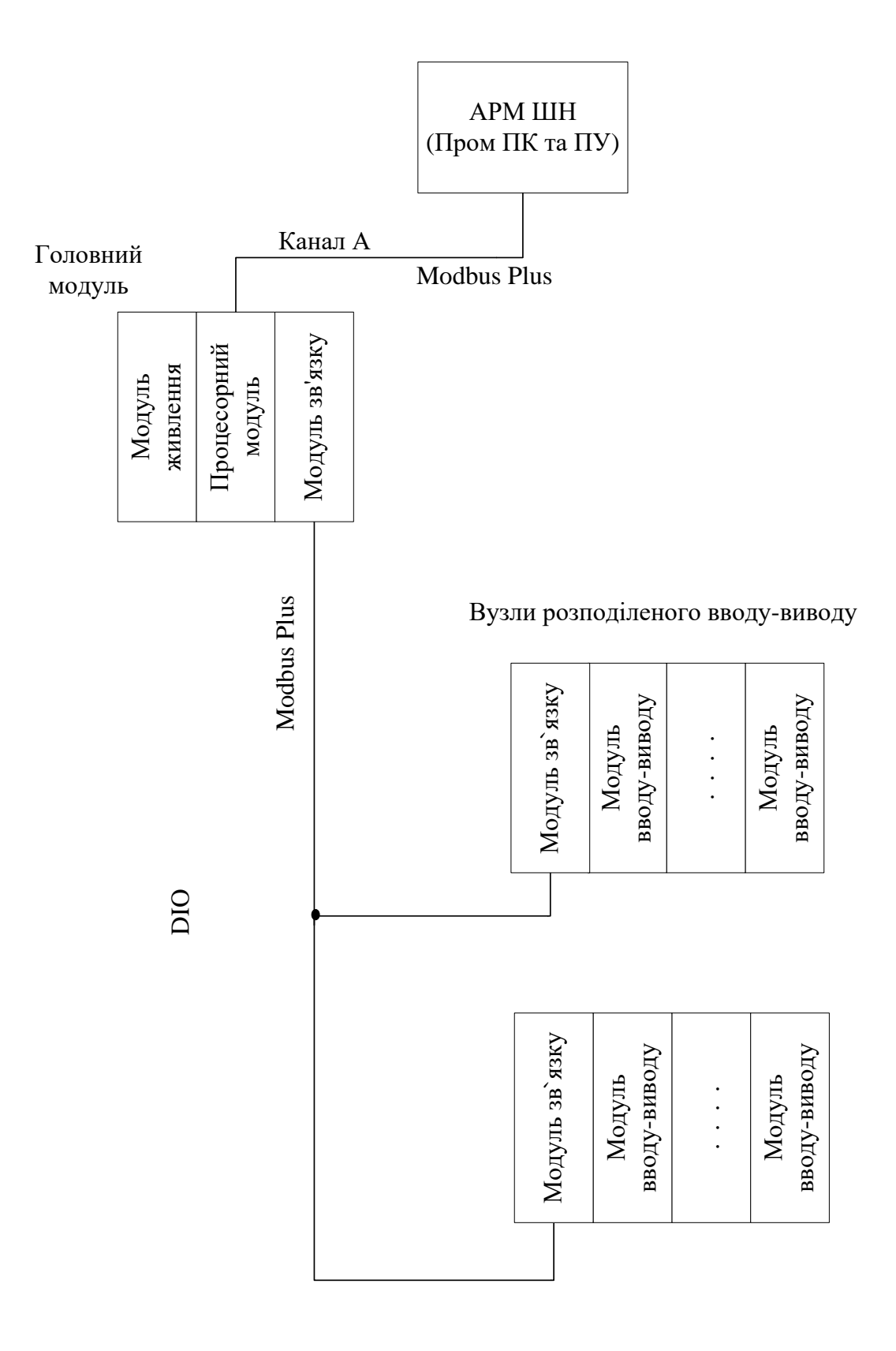

Рисунок А.5 – Структурна схема одноканальної ІКС з розподіленою конфігурацією модулів вводу-виводу (DIO)

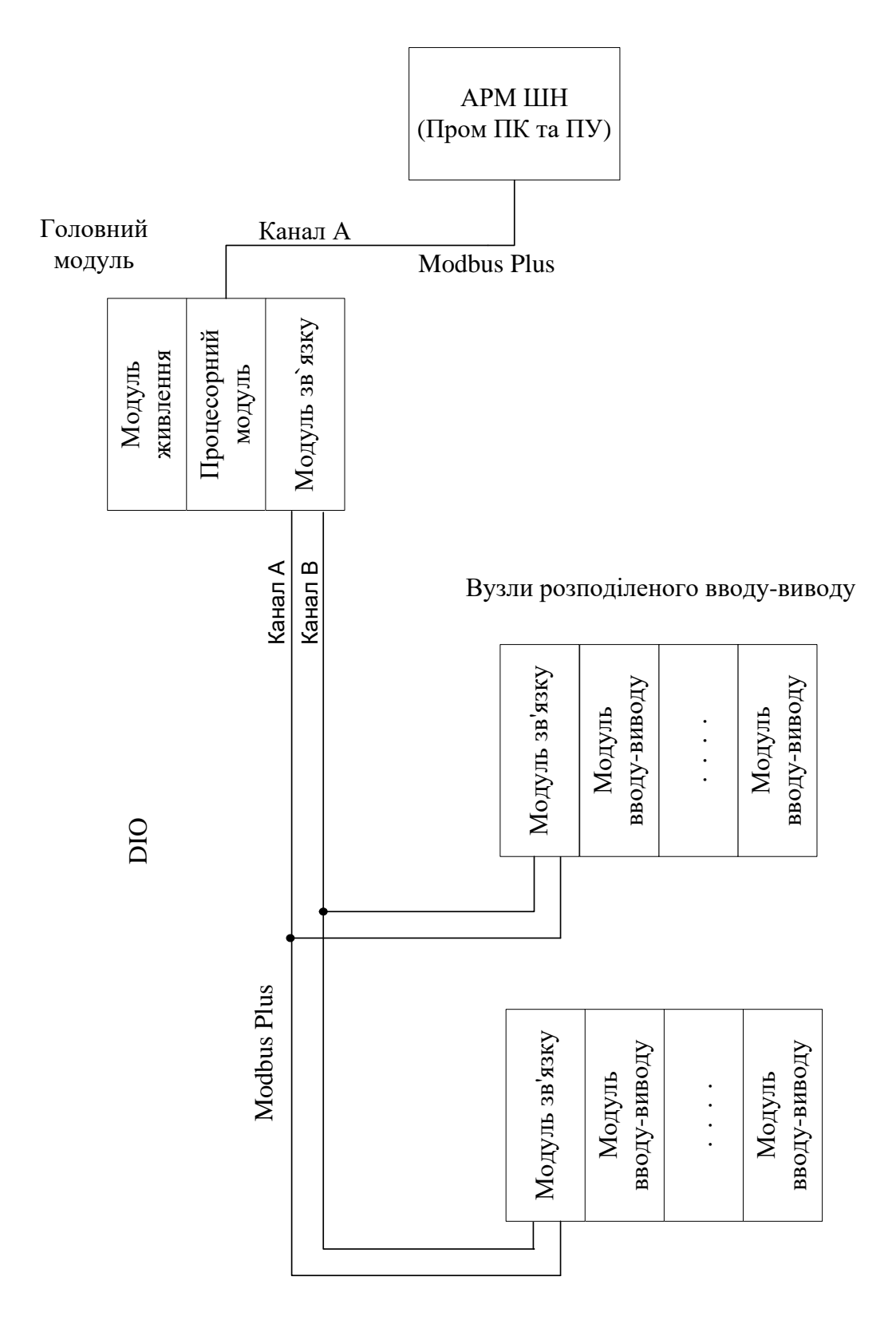

Рисунок А.6 – Структурна схема одноканальної ІКС з розподіленою конфігурацією модулів вводу-виводу (DIO) та резервним кабелем

# **ДОДАТОК Б Технічні характеристики модулів ПЛК Modicon Quantum**

Процесорні модулі

| Тип<br>та характеристики процесора                                 |                                     | <b>140 CPU</b><br>311 10                                                                                 | <b>140 CPU</b><br>434 12U                                              | <b>140 CPU</b><br>651 50                                      | 140 CPU<br>651 60 | <b>140 CPU</b><br>652 60 | <b>140 CPU</b><br>671 60 | <b>140 CPU</b><br>672 60 | <b>140 CPU</b><br>672 61 |
|--------------------------------------------------------------------|-------------------------------------|----------------------------------------------------------------------------------------------------|------------------------------------------------------------------------|---------------------------------------------------------------|-------------------|--------------------------|--------------------------|--------------------------|--------------------------|
|                                                                    | Локальний                           |                                                                                                    | 2 шасі (1-основне та 1 додаткове)                                      |                                                               |                   |                          |                          |                          |                          |
|                                                                    | ввід-вивід                          |                                                                                                    |                                                                        |                                                               |                   |                          |                          |                          |                          |
| Кількість шасі<br>(2/3/4/6/10/16)<br>(слотів)                      | Віддалений<br>ввід-вивід<br>(RIO)   | 31 вузол на 2 шасі                                                                                       |                                                                        |                                                               |                   |                          |                          |                          |                          |
|                                                                    | Розполілений<br>ввід-вивід<br>(DIO) |                                                                                                    | 63 вузли по 1 шасі/3 мережі                                            |                                                               |                   |                          |                          |                          |                          |
| Максимальна<br>кількість<br>каналів<br>дискретного<br>вводу-виводу | Локальний<br>ввід-вивід             |                                                                                                    | Необмежена<br>Необмежена (не більше 26 слотів)<br>(не більш 27 слотів) |                                                               |                   |                          |                          |                          |                          |
|                                                                    | Віддалений<br>ввід-вивід<br>(RIO)   |                                                                                                    | 31744 канали входів та 31744 канали виходів                            |                                                               |                   |                          |                          |                          |                          |
|                                                                    | Розподілений<br>ввід-вивід<br>(DIO) |                                                                                                    | 8000 каналів входів та 8000 каналів виходів                            |                                                               |                   |                          |                          |                          |                          |
| Максимальна<br>кількість<br>каналів<br>аналогового<br>вводу-виводу | Локальний<br>ввід-вивід             |                                                                                                    | Необмежена<br>Необмежена (не більше 26 слотів)<br>(не більш 27 слотів) |                                                               |                   |                          |                          |                          |                          |
|                                                                    | Віддалений<br>ввід-вивід<br>(RIO)   | 1984 вхоли та 1984 вихоли                                                                                |                                                                        |                                                               |                   |                          |                          |                          |                          |
|                                                                    | Розподілений<br>ввід-вивід<br>(DIO) | 500 входів та 500 виходів                                                                                |                                                                        |                                                               |                   |                          |                          |                          |                          |
| Об'єм пам'яті<br>(ОЗУ), Кб                                         |                                     | 548                                                                                                    | 1056                                                                   | 768                                                           | 1024              | 3072                     | 1024                     | 3072                     | 3072                     |
| Вага, кг                                                           |                                     | 0,770                                                                                                    | 0,623                                                                  | 1,430                                                         | 1,967             | 1,468                    |                          | 1,424                    |                          |
| Тактова<br>частота, МГц                                            |                                     |                                                                                                    | 66                                                                     | 166                                                           |                   |                          | 266                      |                          |                          |
|                                                                    | Integrated<br>Modbus                | 2 RS<br>232/RS 485                                                                                       | 2 RS 232                                                               | 1 RS 232/485                                                  |                   |                          |                          |                          |                          |
| Комунікаційні                                                      | Modbus Plus                         | 1 вбудо-<br>ваний, 2 на<br>локальному<br>maci                                                            | 1 вбудо-<br>ваний, 6 на<br>локальному<br>maci                          | 1 вбудований, 6 на локальному шасі                            |                   |                          |                          |                          |                          |
| порти                                                              | Ethernet<br>TCP/IP                  | 2 <sub>Ha</sub><br>локальному<br>шасі                                                                    | 6 на<br>локальному<br>maci                                             | 1 вбудований, 6 на<br>6 на локальному шасі<br>локальному шасі |                   |                          |                          |                          |                          |
|                                                                    | Fieldbus                            | Profibus<br><b>DP</b> : 2 на<br>локальному<br>maci                                                       | Profibus DP: 6 на локальному шасі                                      |                                                               |                   |                          |                          |                          |                          |
| Резервування                                                       | Profibus                            | Джерела живлення, мережа з віддаленим вводом/виводом, модулі Modbus Plus, модулі Ethernet TCP/IP, модуль |                                                                        |                                                               |                   |                          |                          |                          |                          |
| Гарячий<br>резерв                                                  |                                     |                                                                                                    | Так                                                                    |                                                               |                   |                          |                          |                          |                          |

#### Модулі живлення

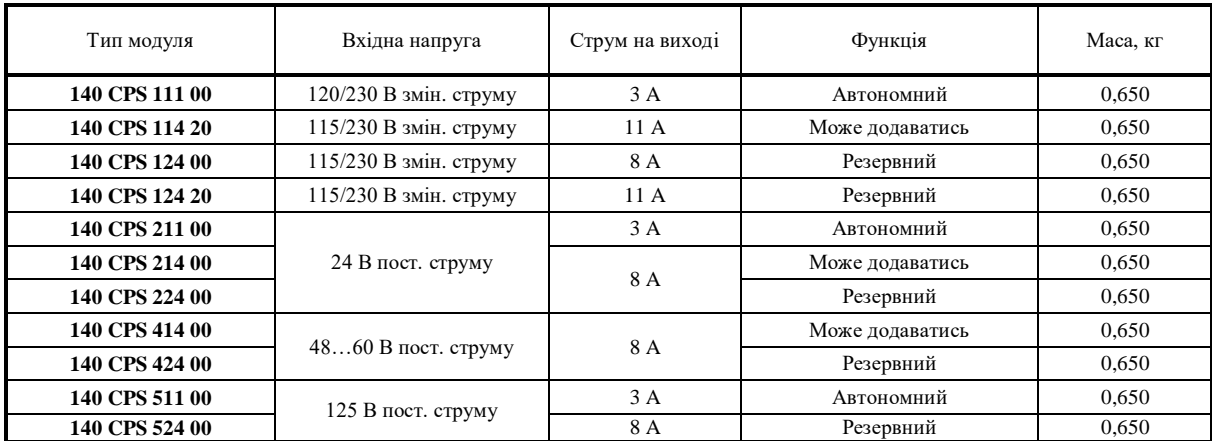

## Модулі вводу і виводу

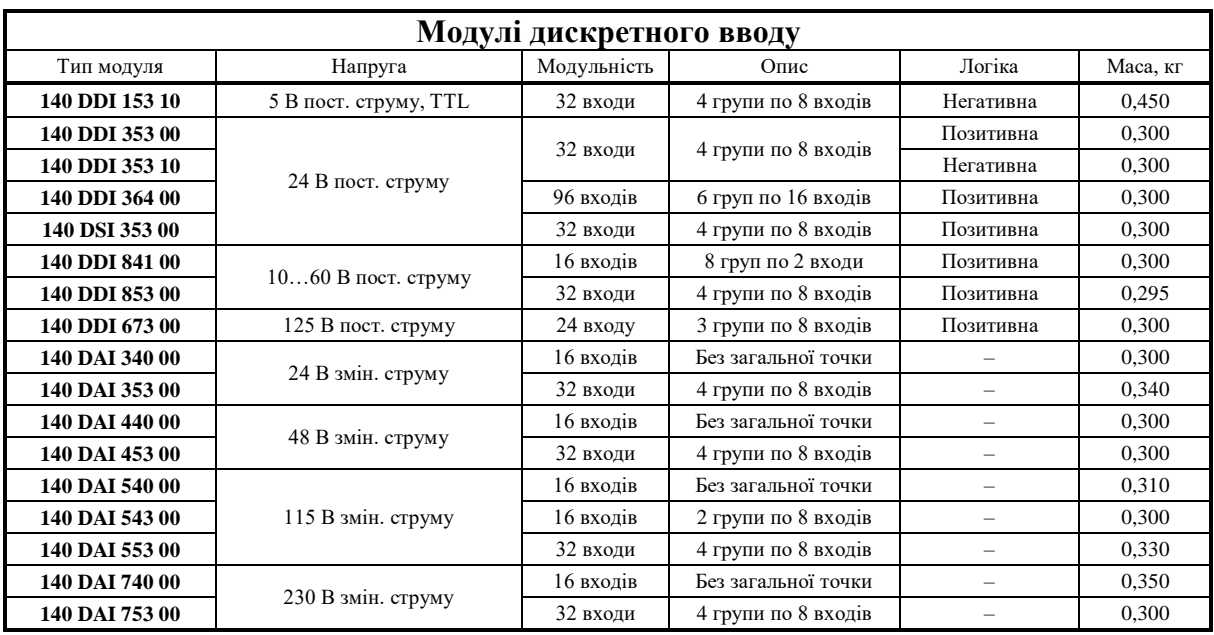

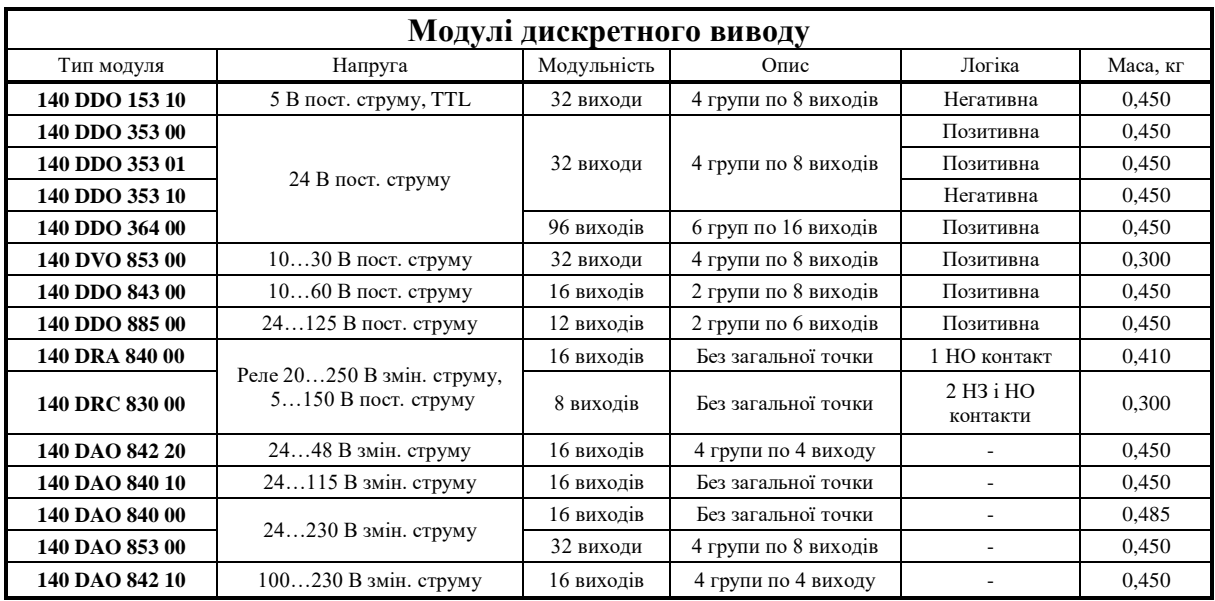

#### МЕТОДИЧНІ ВКАЗІВКИ до виконання курсового проекту

#### з дисципліни «*АВТОМАТИЗАЦІЯ ВАГОНОБУДІВНОГО ТА ВАГОНОРЕМОНТНОГО ВИРОБНИЦТВА І МІКРОПРОЦЕСОРНІ СИСТЕМИ КЕРУВАННЯ*»

Відповідальний за випуск Бондаренко В. В.

Редактор Третьякова К. А.

Підписано до друку 15.03.21 р. Формат паперу 60х84 1/16. Папір писальний. Умовн.-друк. арк. 3,75. Тираж 5. Замовлення № Видавець та виготовлювач Український державний університет залізничного транспорту, 61050, Харків-50, майдан Фейєрбаха, 7.

Свідоцтво суб'єкта видавничої справи ДК № 6100 від 21.03.2018 р.